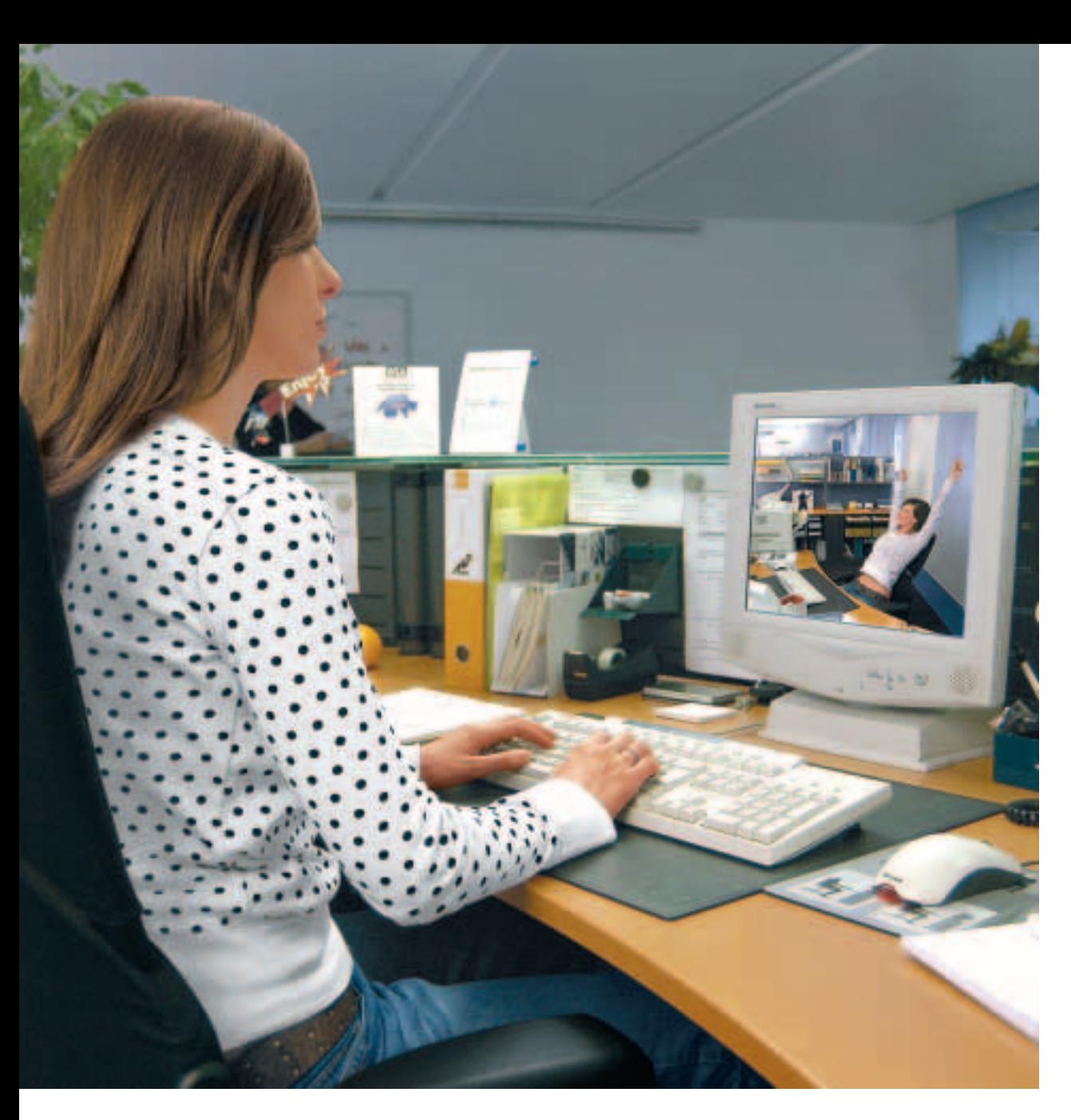

# Bildschirmarbeit

Wichtige Informationen für Ihr Wohlbefinden

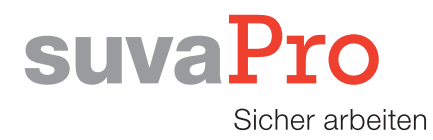

**Haben Sie beim Arbeiten am Bildschirm immer wieder Beschwerden? Zum Beispiel Augenbrennen, Nackenschmerzen, Kopfweh oder Schmerzen in Schultern, Armen und Händen? Oder werden Sie beim Arbeiten durch lästige Spiegelungen auf dem Bildschirm gestört?**

**Solche Probleme lassen sich meistens lösen. In der vorliegenden Broschüre finden Sie praktische Hinweise dazu. Sie ist eine Arbeitshilfe für Benützerinnen und Benützer von Bildschirmgeräten und zeigt Ihnen, worauf es beim Einrichten von Bildschirmarbeitsplätzen und beim Arbeiten am Bildschirm besonders ankommt.**

**Bei der Suva ist auch eine wesentlich ausführlichere Informationsschrift mit dem Titel «Die Arbeit am Bildschirm» erhältlich, die sich in erster Linie an Fachleute und besonders Interessierte richtet (Bestellnummer 44022.d).**

Suva Schweizerische Unfallversicherungsanstalt **Gesundheitsschutz** Postfach, 6002 Luzern

Für Auskünfte: Tel. 041 419 51 11

Für Bestellungen: www.suva.ch/waswo Fax 041 419 59 17 Tel. 041 419 58 51

#### **Bildschirmarbeit**

Wichtige Informationen für Ihr Wohlbefinden

Verfasser: Walter Lips Suva, Abteilung Arbeitssicherheit, Bereich Physik, Luzern

Nachdruck mit Quellenangabe gestattet. 1. Auflage – Januar 1992 10., überarbeitete Auflage – April 2004 – 510'000 bis 570'000

**Bestellnummer: 44034.d**

# Inhalt

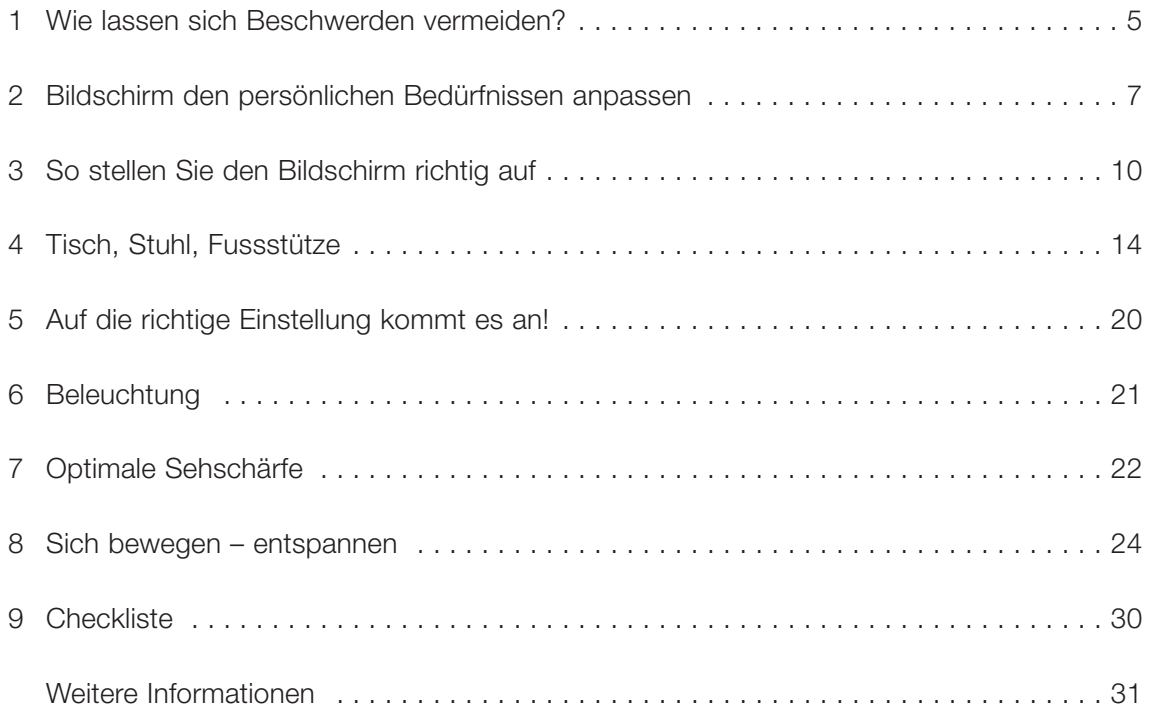

# 1 Wie lassen sich Beschwerden vermeiden?

Interessanterweise haben sich die Klagen betreffend Beschwerden am Bildschirmarbeitsplatz in den letzten Jahren kaum verändert. Am häufigsten genannt werden Kopf- und Nackenschmerzen, Augenbrennen, Augentränen, Nervosität sowie Schmerzen in Schultern, Armen und Händen.

Die Klagen sind allerdings häufiger geworden. Dies hat mit der Verbreitung der Bildschirmarbeit zu tun, aber auch mit dem vermehrten Stress in der Arbeitswelt. Mit dem Stress sinkt die Toleranzschwelle gegenüber Belastungsfaktoren, was zu einer Zunahme der Klagen führt.

#### **Worauf sind die Beschwerden zurückzuführen?**

Die Ursache für **Augenbeschwerden** ist in der erhöhten Belastung und Ermüdung der Augen zu suchen. Die erhöhte Belastung hat folgende Gründe:

- grosse Anforderung an Akkommodation und Adaption (Anpassung der Augen an wechselnde Distanzen und Helligkeiten)
- falsche Aufstellung des Bildschirms in Bezug auf Fenster und andere Lichtquellen, wodurch Blendungen und Spiegelungen sowie grosse Hell-Dunkel-Kontraste entstehen
- Flimmern von Zeichen und Hintergrund bei herkömmlichen Bildschirmen
- unbefriedigende formale Darstellung einzelner Schriftzeichen, einzelner Schriftzeilen oder ganzer Textseiten
- schlecht ausgenützte Bildschirmoberfläche

Für **Schmerzen in Nacken und Gliedern** können folgende Faktoren verantwortlich sein:

- falsches und zu langes Sitzen in gleicher **Haltung**
- zu wenig Platz für Tastatur und Maus
- fehlende ergonomische Arbeitshilfen (z.B. Fussstütze, Handgelenkstütze für Tastatur und Maus)
- der Körpergrösse schlecht oder gar nicht angepasste Sitzhöhe
- zu hohe Platzierung des Bildschirms
- ungeeignete Brille oder eingeschränktes Sehvermögen, z.B. schlecht angepasste Gleitsichtbrille, kann zu einer Zwangshaltung des Kopfes führen

Solche Beschwerden lassen sich in den meisten Fällen vermeiden.

Wichtig ist, dass

● ein moderner und für die zu erledigenden Arbeiten geeigneter Bildschirm sowie passendes (einstellbares) Mobiliar zur Verfügung stehen

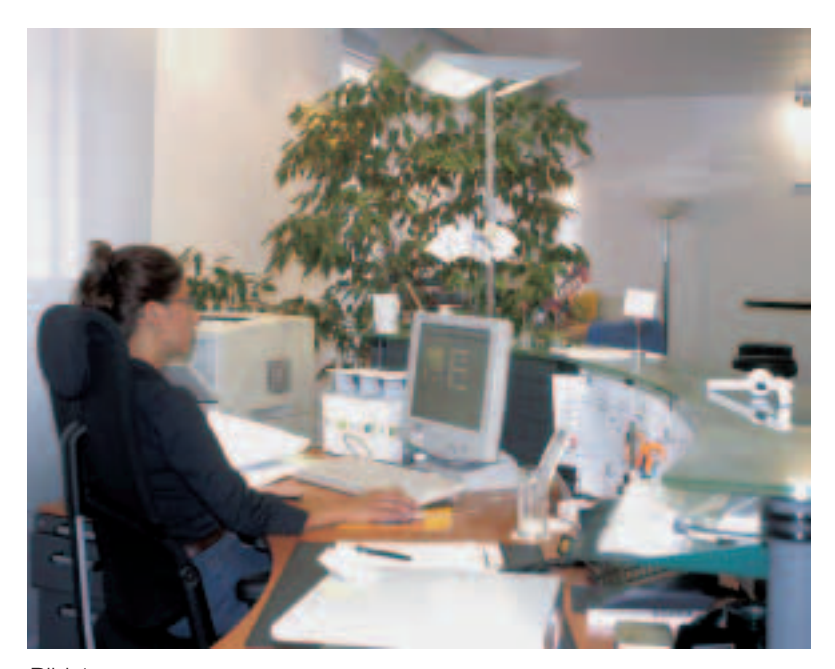

Bild 1 Moderner Bildschirmarbeitsplatz.

- der Arbeitsplatz optimal auf Ihre individuellen Körpermasse eingestellt ist (Stuhl-, Tisch- und Bildschirmhöhe)
- die Möglichkeit besteht, zeitweise im Stehen zu arbeiten
- wenn nötig eine geeignete Brille getragen wird
- für genügend Pausen und Entspannung gesorgt ist

Genauere Informationen dazu finden Sie in den folgenden Kapiteln.

Die genannten Beschwerden sind lästig und man muss etwas dagegen tun. Aber es sind keine Berufskrankheiten. Die wiederholt laut gewordenen Befürchtungen, der Bildschirm verursache Berufskrankheiten (abnehmende Sehschärfe, Strahlenschäden), haben sich bis heute nicht bestätigt.

# 2 Bildschirm den persönlichen Bedürfnissen anpassen

Ob Sie nun einen modernen Flachbildschirm oder einen herkömmlichen Röhrenbildschirm besitzen – wichtig ist, dass er dreh- und neigbar ist und sich Ihren persönlichen Bedürfnissen anpassen lässt. Von grosser Bedeutung ist auch **die richtige Einstellung der Bildschirmoberfläche**:

- Regulieren Sie Kontrast und Helligkeit nach Ihren Bedürfnissen.
- Sorgen Sie dafür, dass nur diejenigen Icons und Arbeitshilfen auf dem Bildschirm sichtbar sind, die für Ihre Arbeit nötig sind. So erhalten Sie eine möglichst grosse nutzbare Bildschirmfläche (Bild 3).
- Verwenden Sie den Zoom-Faktor zur Einstellung einer Zeichengrösse, die für Sie angenehm ist.
- Wenn Sie an Ihrem Flachbildschirm Probleme mit der Grösse der Systemschrift haben, versuchen Sie diese im Betriebssystem zu ändern.

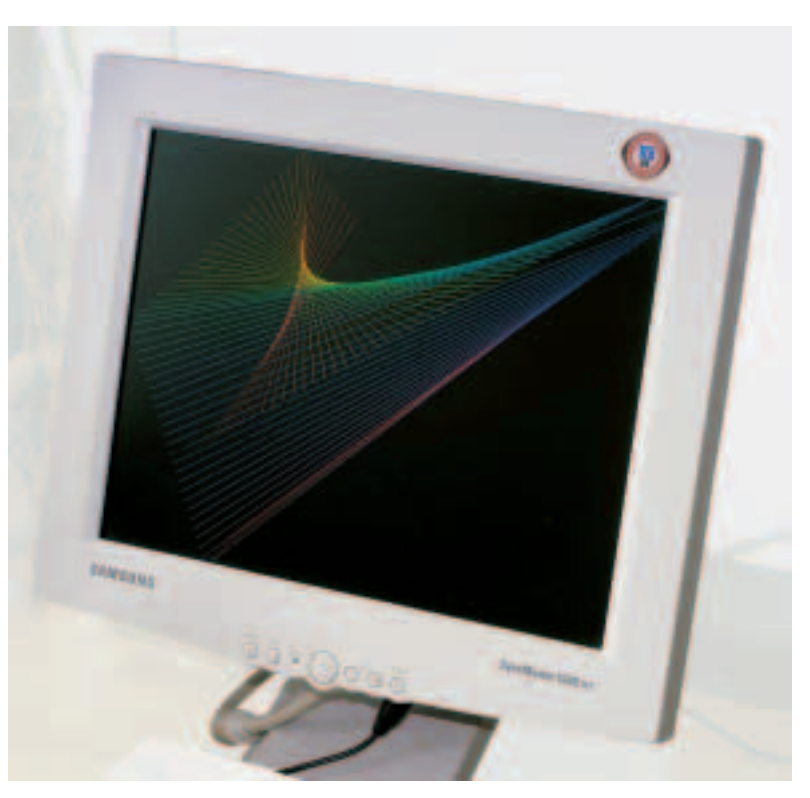

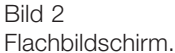

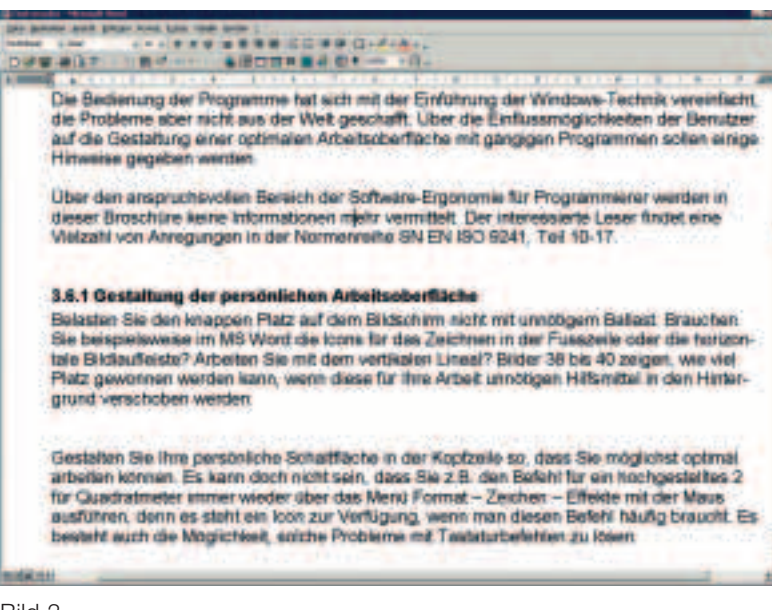

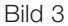

Die Bildschirmoberfläche muss der Arbeit und den persönlichen Bedürfnissen angepasst werden.

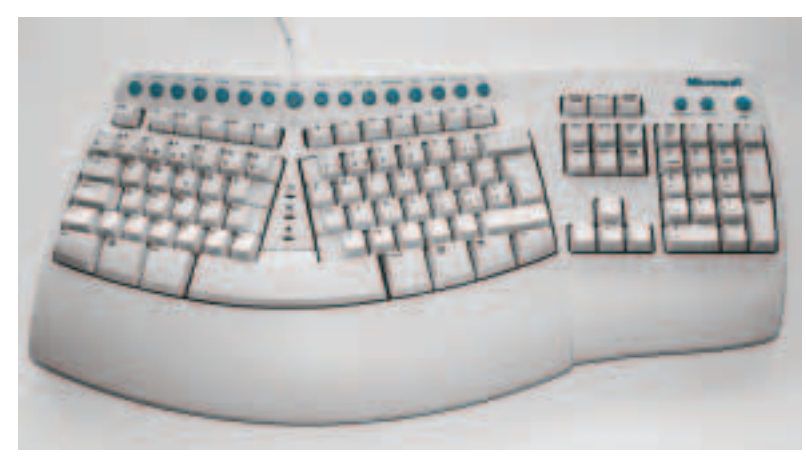

Bild 4

«Ergo-Tastaturen» schonen die Handgelenke.

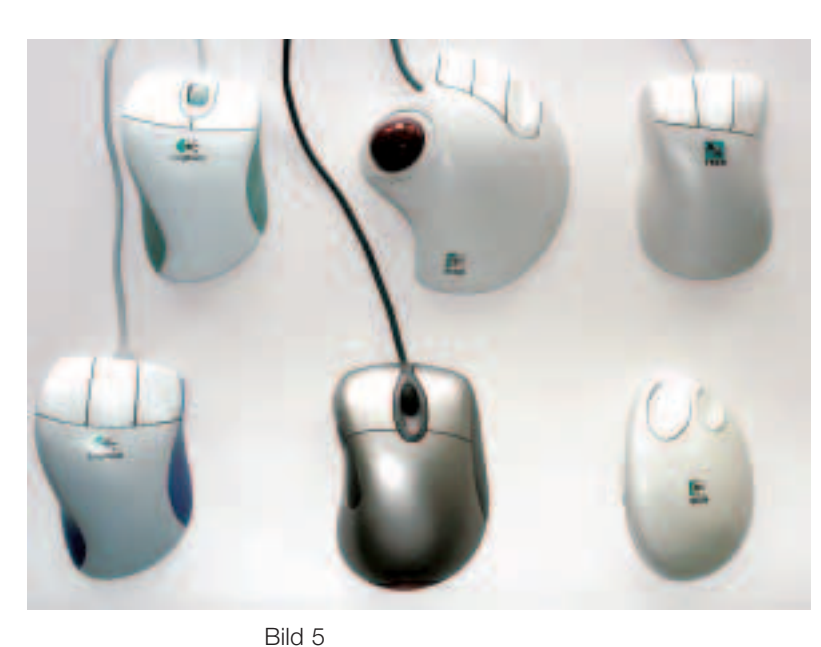

Verschiedene Mausmodelle. Mit welcher Maus arbeiten Sie am besten?

#### **Tastatur und Maus**

- Für die Tastatur und Maus muss genügend Platz vorhanden sein.
- Eine Handgelenkstütze für die Tastatur und allenfalls auch die Maus entlastet Ihre Handgelenke.
- Arbeiten Sie möglichst häufig mit den Tastenkombinationen (Shortcuts) statt mit der Maus.
- Wenn Sie Probleme mit den Handgelenken haben, können Sie es mit einer ergonomischen Tastatur versuchen (Bild 4).
- Prüfenswert sind auch alternative Maustypen wie der Trackball oder ergonomisch speziell geformte Mäuse (Bild 5).

#### **Strahlung**

Flachbildschirme produzieren keine Strahlung. Bei herkömmlichen Bildschirmen ist die Situation ebenfalls unkritisch. Nach dem heutigen Kenntnisstand besteht keine gesundheitliche Gefährdung, auch nicht für schwangere Frauen. Die Beschaffung von Bildschirmfiltern zur Reduktion von Strahlungen ist daher überflüssig.

#### **Wärme**

Alle Bildschirme erzeugen Wärme, die durch Lüften der Räume abgeführt werden muss. Ein Flachbildschirm produziert nur etwa ein Drittel so viel Wärme wie ein herkömmlicher Bildschirm. Je mehr Bildschirme in einem Raum stehen, desto wichtiger ist die Wärmeabfuhr. Zu beachten ist, dass auch Rechner Wärme erzeugen.

Lüften Sie also regelmässig die Räume. Im Winter soll kurz, aber intensiv gelüftet werden (Fenster ganz öffnen). Im Sommer kann bereits ein kleiner Ventilator helfen, das Wohlbefinden zu verbessern (Bild 6).

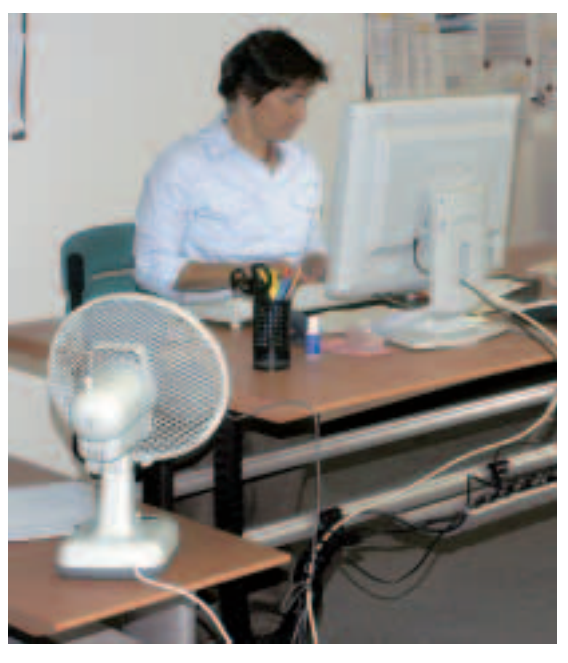

Bild 6 Bei grosser Hitze helfen Ventilatoren.

# 3 So stellen Sie den Bildschirm richtig auf

Bildschirm, Tastatur, Maus und Beleghalter richtig aufzustellen ist entscheidend für die Qualität Ihres Arbeitsplatzes. Achten Sie besonders auf die folgenden Punkte:

#### **Störungen durch das Tageslicht vermeiden**

Vermeiden Sie Spiegelungen durch das Tageslicht auf dem Bildschirm und allzu grosse Hell-Dunkel-Kontraste. Tipps:

- Vor und hinter dem Bildschirm dürfen sich keine Fenster befinden (Bild 7, 8).
- Die Schulter soll gegen das Fenster gerichtet sein (Hauptblickrichtung parallel zur Fensterfront).
- Die Bildschirmarbeitsplätze sind nach Möglichkeit in der fensterfernen Raumzone oder auf der fensterfernen Seite des Arbeitsplatzes anzuordnen.
- Dunkeln Sie bei Sonneneinstrahlung oder wenn draussen Schnee liegt die Fenster ab (z.B. mit Lamellenstoren, einem Folienvorhang oder dichten Vorhängen).
- In Büros mit mehr als einer Fensterfront (z.B. Eckbüros) muss eine Seite abgedunkelt werden.

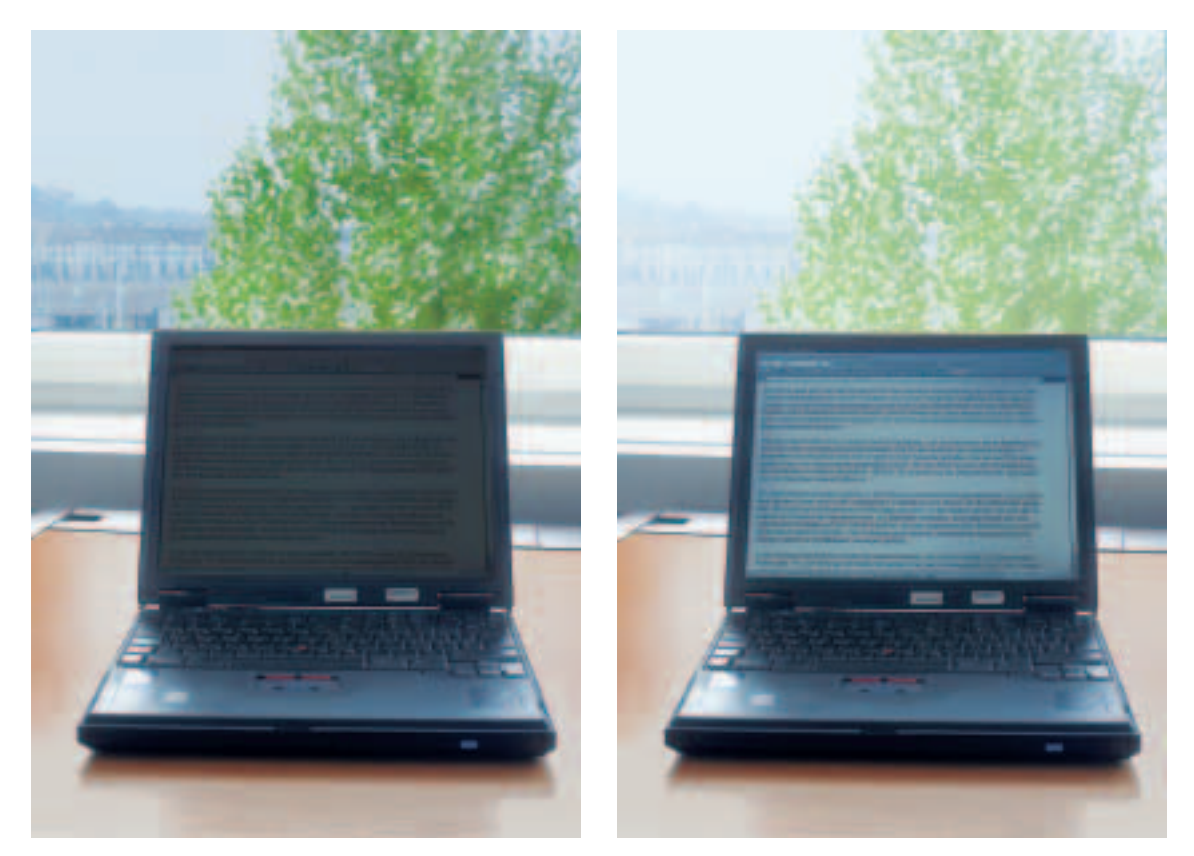

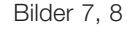

Das Auge ist nicht in der Lage, gleichzeitig den Bildschirm und den Hintergrund zusammen zu betrachten. Das schafft auch eine Foto nicht! Der Hell-Dunkel-Kontrast ist zu gross.

#### **Sehdistanz**

Bei den heute allgemein verwendeten Bildschirmgrössen bevorzugen die meisten Personen Sehdistanzen zwischen 50 und 80 cm. Beim Einsatz von grösseren Bildschirmen, z.B. an CAD-Arbeitsplätzen, sind grössere Abstände sinnvoll.

#### **Blickrichtung**

Stellen Sie den Bildschirm so auf, dass er gerade vor Ihnen steht. Ist er seitlich platziert, müssen Sie ständig den Kopf oder den Oberkörper drehen, was zu Verspannungen führt (Bilder 9, 10).

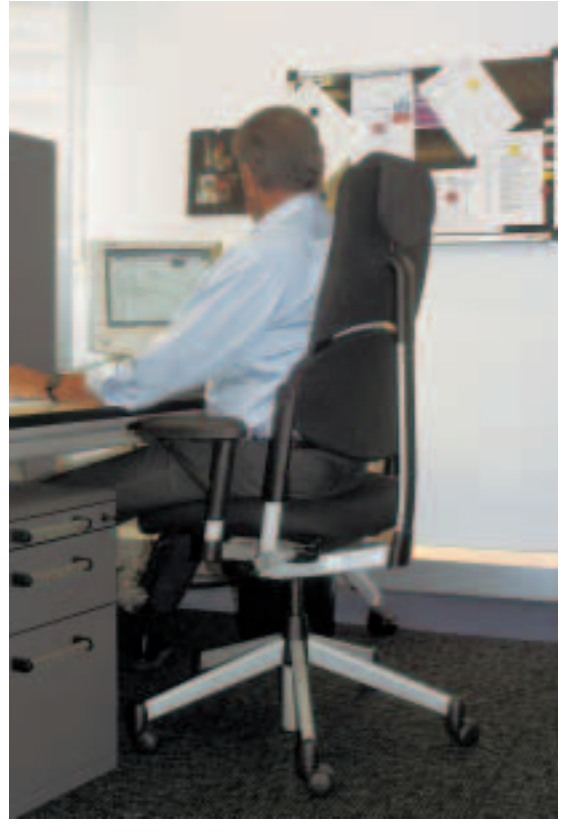

Bild 9 Falsche Blickrichtung. Der Kopf muss ständig gedreht werden.

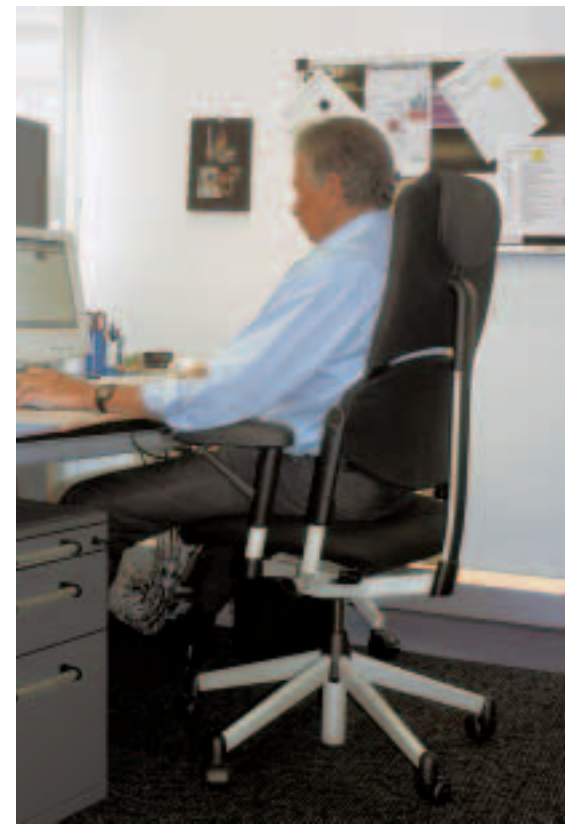

Bild 10 Richtige Blickrichtung.

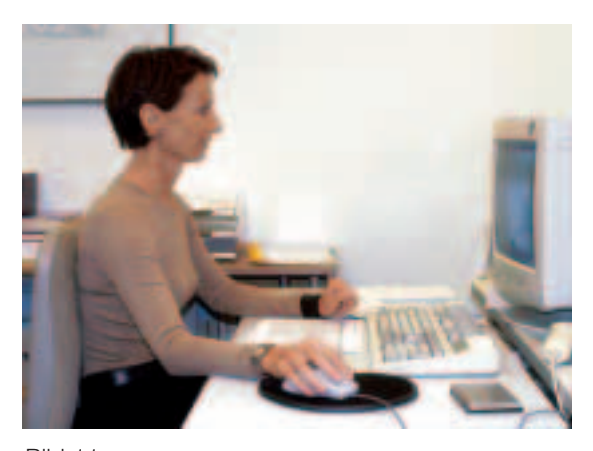

Bild 11 Optimale Aufstellhöhe eines herkömmlichen Bildschirms.

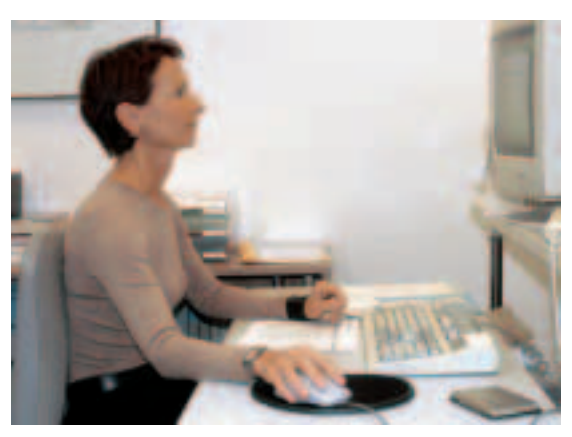

Bild 12 Zu hoch aufgestellter Bildschirm.

#### **Aufstellhöhe**

Eine Ursache für gesundheitliche Probleme kann ein zu hoch aufgestellter Bildschirm sein. Wird der Bildschirm auf den Rechner gestellt, so ist er mit Sicherheit zu hoch platziert. Diese Situation ist immer noch häufig anzutreffen. Der Rechner lässt sich in der Regel problemlos unter dem Tisch aufstellen. So stört auch das Ventilatorgeräusch weniger.

Der Bildschirm soll im Normalfall ohne Hilfsmittel wie Bildschirmarme, Holzkästen oder Kunststoffblöcke direkt auf den Tisch gestellt werden. Während des Arbeitens soll der auf die Bildschirmmitte gerichtete Blick in einer Neigung von etwa 30° nach unten gehen (Bilder 11, 12).

#### **Platzierung von Tastatur und Maus**

Platzieren Sie die Tastatur entweder vor dem Bildschirm oder vor dem Beleghalter – je nachdem, auf welches Gerät Sie häufiger blicken. Vor der Tastatur sollte eine Abstützfläche für die Hände von mindestens 15 bis 20 cm vorhanden sein. In der Praxis haben sich Handgelenkstützen bewährt. Für das Bedienen der Maus muss ebenfalls genügend Platz vorhanden sein. Wie Tastatur, Maus, Beleghalter und Bildschirm platziert werden können, zeigt Bild 13.

#### **Beleg und Beleghalter**

Oft wird nicht beachtet, dass der Beleg bei vielen Tätigkeiten der wichtigste Belastungsfaktor bei der Bildschirmarbeit ist. Platzieren Sie den Beleghalter so, dass er von den Augen gleich weit entfernt ist wie der Bildschirm. Nehmen Sie Belege vor der Arbeit aus den Sichtmäppchen (weniger Reflexionen).

#### **Hinweis**

Falls die vorhandenen Mittel oder die räumlichen Gegebenheiten keine korrekte Anordnung Ihres Bildschirmarbeitsplatzes erlauben, reden Sie unbedingt mit den Vorgesetzten.

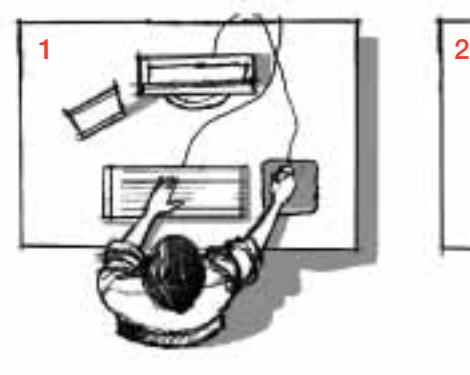

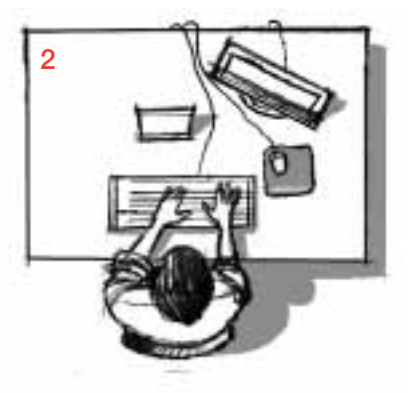

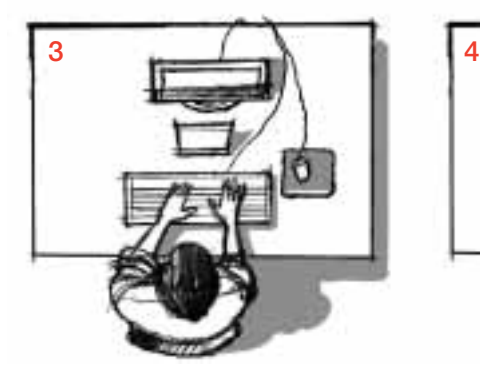

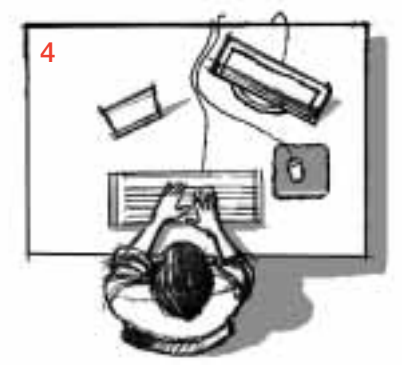

#### Bild 13

Anordnung der einzelnen Elemente für verschiedene Tätigkeiten. 1 vorwiegend Arbeit am Bildschirm

2 und 3 vorwiegend mit dem Beleg

4 gemischte Tätigkeit

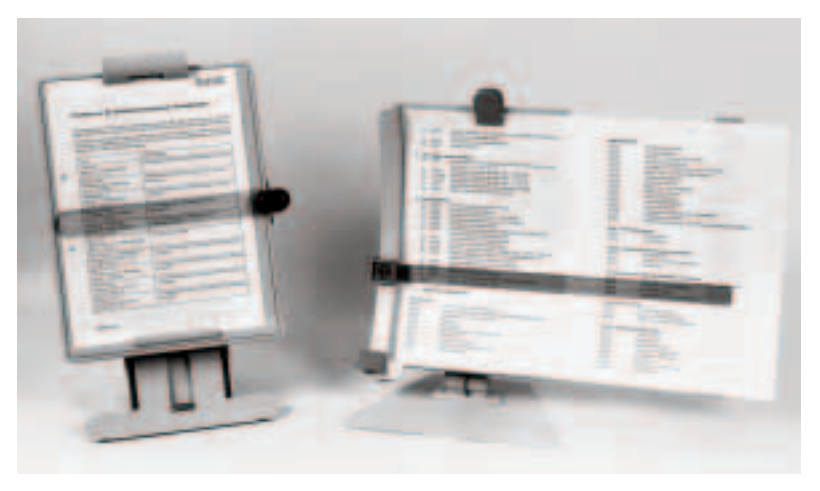

Bild 14 Beleghalter erleichtern die Arbeit.

### 4 Tisch, Stuhl, Fussstütze

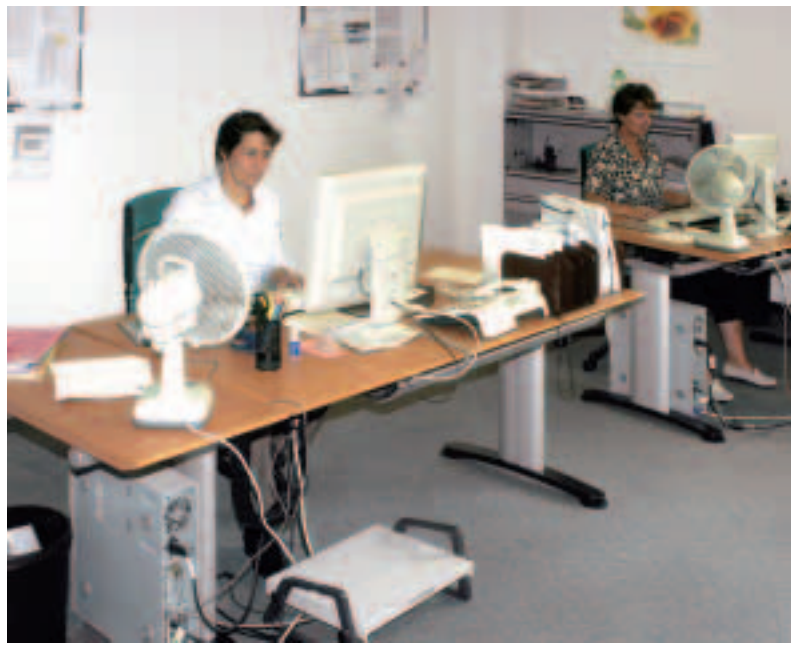

Bild 15 Optimale Tische für Bildschirmarbeitsplätze.

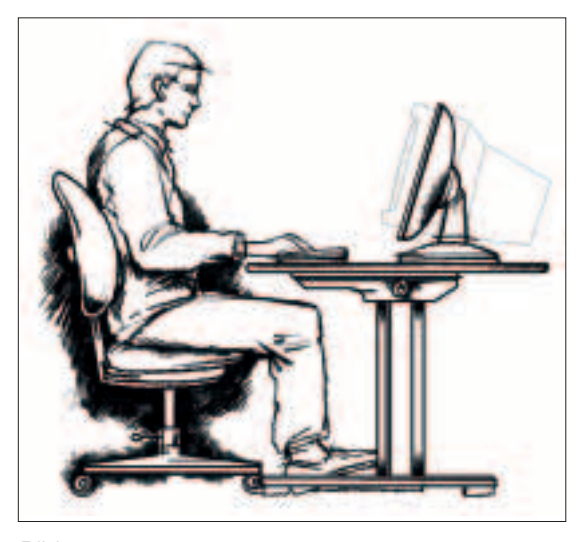

Bild 16 Vergleich der erforderlichen Tischtiefe bei einem herkömmlichen und einem Flachbildschirm.

#### **Der Tisch**

Für die richtige Gestaltung Ihres Bildschirmarbeitsplatzes ist der Tisch von grosser Bedeutung.

#### **Grösse der Tischfläche**

Die Tischfläche muss genügend Platz für die zu verrichtenden Tätigkeiten bieten, und die Arbeitsmittel müssen zweckmässig und flexibel angeordnet werden können. Bild 16 zeigt, dass die Tischtiefe bei herkömmlichen Bildschirmen grösser sein muss als bei Flachbildschirmen.

Internationale Empfehlungen verlangen für herkömmliche Bildschirme eine Tischplatte von mindestens 120x80 cm. Ergonomisch günstiger wäre allerdings eine Tischlänge von 160 cm und eine Tiefe von 90 cm. Je nach Tätigkeit und Grösse der Geräteteile kann eine grössere Fläche erforderlich bzw. eine kleinere ausreichend sein. Zusammenfassend können folgende Richtwerte als genügend erachtet werden:

- 15-Zoll-Bildschirm: 80 cm Tischtiefe
- 17-Zoll-Bildschirm: 100 cm Tischtiefe

Beim Einsatz von Flachbildschirmen genügt für allgemeine Büroarbeiten eine Tischtiefe von etwa 80 cm.

#### **Tischhöhe**

Wegen der erheblichen Unterschiede der Körpergrössen und Beinlängen ist es kaum möglich, für die Tischplatte eine Idealhöhe festzulegen. Die in der EG-Richtlinie 90/270/EG vorgeschriebene Höhe von 72 cm für nicht verstellbare Tischplatten (gemessen vom Boden zur Oberkante) ist heute umstritten.

Für das Arbeiten am Bildschirm ist die Höhe dann richtig eingestellt, wenn die Unterarme flach auf dem Arbeitstisch aufliegen und die Schultern nicht hochgezogen werden (Bild 17).

Es empfiehlt sich, einen Tisch zu wählen, der in der Höhe verstellbar ist, und zwar im Bereich von 68 bis 84 cm. Eine mittlere fixe Tischplattenhöhe ist bei dauernder Beschäftigung am Bildschirm nicht zu empfehlen. In der Praxis sind leider noch viele solche Tische vorhanden (nicht zu vergessen die vielen Bildschirmarbeitsplätze in Privathaushalten!). Kleine Personen benötigen in solchen Fällen zum beschwerdefreien Sitzen meist eine Fussstütze, und für grössere Personen kann es sinnvoll sein, mittels kleiner Holzklötze den Tisch um einige Zentimeter anzuheben.

#### **Neigung der Tischplatte**

Vorzuziehen sind Tische, bei denen sich neben der Höhe auch der Neigungswinkel der Tischplatte um etwa 8° verstellen lässt. Bei der Bildschirmarbeit ist zwar eine Neigung der Tischplatte nicht notwendig. Aber bei der herkömmlichen Büroarbeit gibt Ihnen schon ein geringer Neigungswinkel den angenehmen Eindruck, dass Sie die Übersicht über das Arbeitsfeld besitzen, insbesondere wenn Sie die empfohlene hintere Sitzposition einnehmen, welche die Entlastung des Rückens erlaubt (Bild 18).

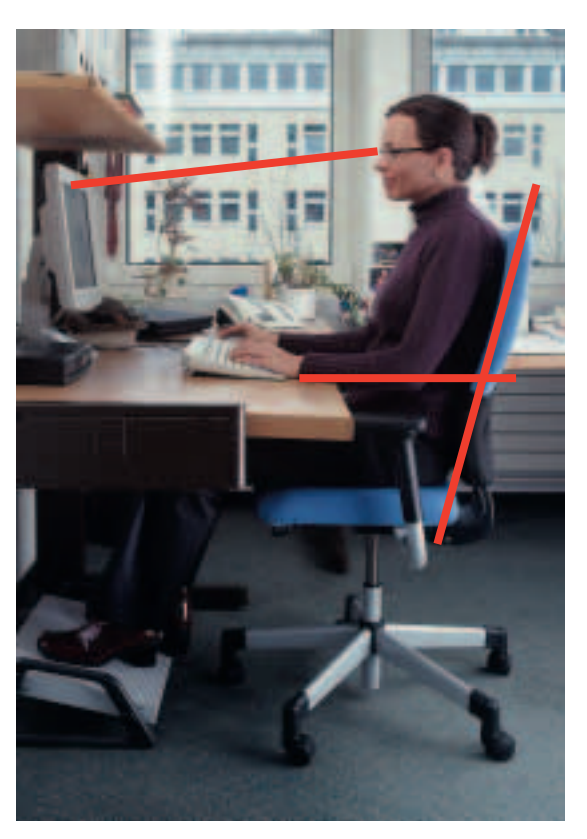

Bild 17 Richtig eingestellte Tischhöhe.

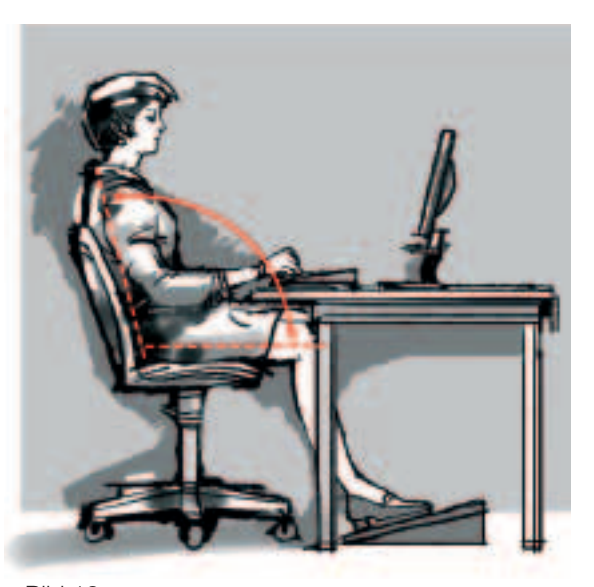

Bild 18 Körperhaltung, welche die Entlastung des Rückens erlaubt.

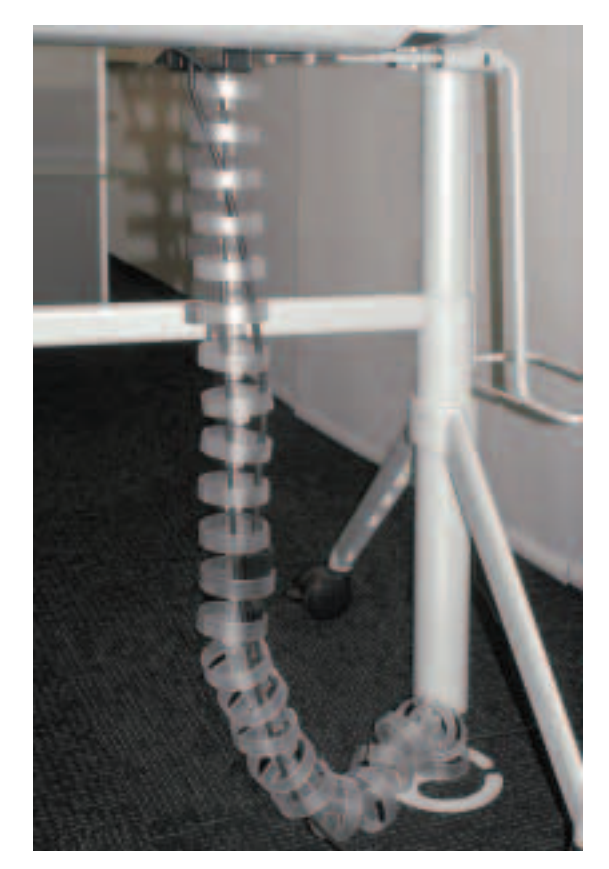

Bild 19 Gebündelte Kabel.

#### **Weitere Punkte, die Ihr Wohlbefinden beeinflussen**

Unter dem Tisch muss genügend Raum für die Beine vorhanden sein. Die Tischplatte soll eine neutral wirkende Farbe besitzen (z.B. grau, grün, braun). Bewährt haben sich zudem in den Tisch eingebaute Kabelkanäle oder Kunststoffringe (Bild 19), die verhindern, dass Sie ständig über ein Kabel-Wirrwarr stolpern.

Ideal ist ein Tisch, der sich mit einem einfachen Handgriff oder per Knopfdruck zu einem Steharbeitsplatz umbauen lässt (Bilder 20, 21). Solche Tische sind in verschiedenen Komfortstufen erhältlich (manuell oder elektrisch verstellbar). Eine kostengünstige Alternative ist ein kleines Stehpult, das neben den Bildschirmarbeitsplatz gestellt wird und an dem Sie Nebenarbeiten verrichten können.

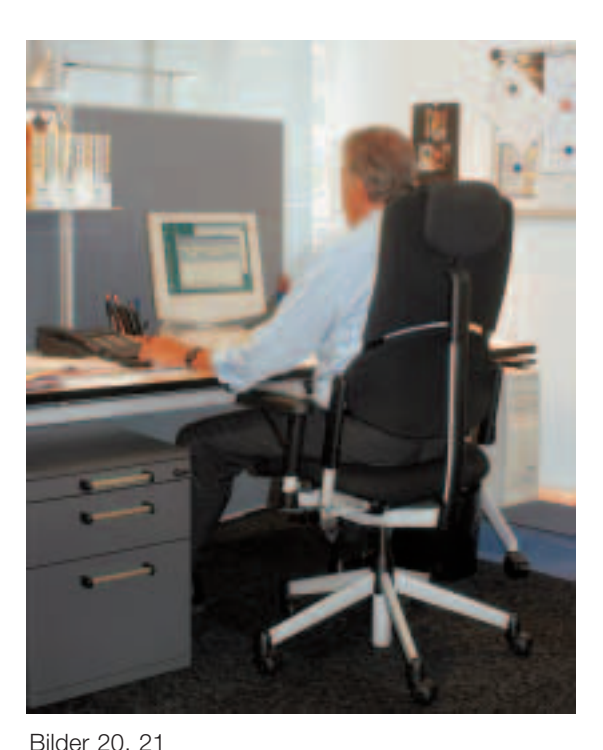

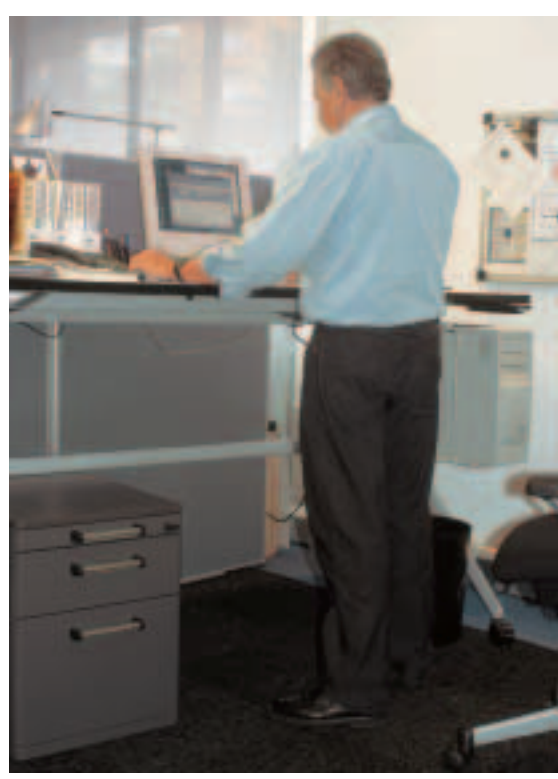

Modernes, elektrisch höhenverstellbares Pult für einen Bildschirmarbeitsplatz, das sowohl Arbeiten im Sitzen wie auch im Stehen erlaubt.

#### **Der Stuhl**

Ein guter Stuhl ermöglicht nicht nur eine zweckdienliche Sitzposition, sondern entlastet auch die Rückenmuskulatur und die Bandscheiben.

Bewährt haben sich Stühle, die in einem Bereich von 42 bis 55 cm höhenverstellbar sind. Es ist darauf zu achten, dass die Rollen für den vorhandenen Bodenbelag geeignet sind. Die Höhenverstellbarkeit soll in einem Bereich von 42 bis 55 cm liegen. Die Rückenlehne soll etwa 50 cm über die Sitzfläche hinausragen und ein dynamisches Sitzen fördern (die Rückenlehne folgt dem Rücken, wenn man sich nach vorn oder hinten neigt, Bild 22). Wichtig ist, dass sich auch die Neigung der Sitzfläche verstellen lässt. Kurze Armlehnen können sinnvoll sein, lange Armlehnen sind hingegen ungeeignet.

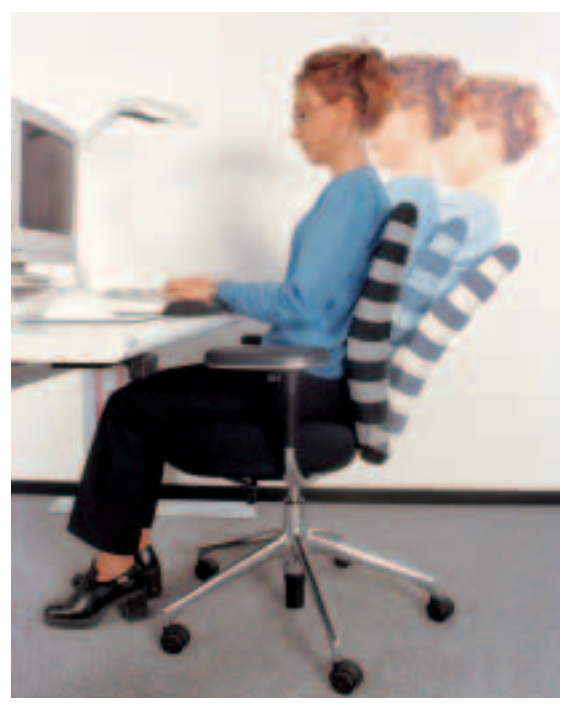

Bild 22 Sitzen in Bewegung auf einem funktionell guten Stuhl.

Der beste Stuhl nützt nichts, wenn Sie ihn nicht optimal einstellen. Das Sitzen in Bewegung auf einem funktionell guten Stuhl muss das Ziel sein.

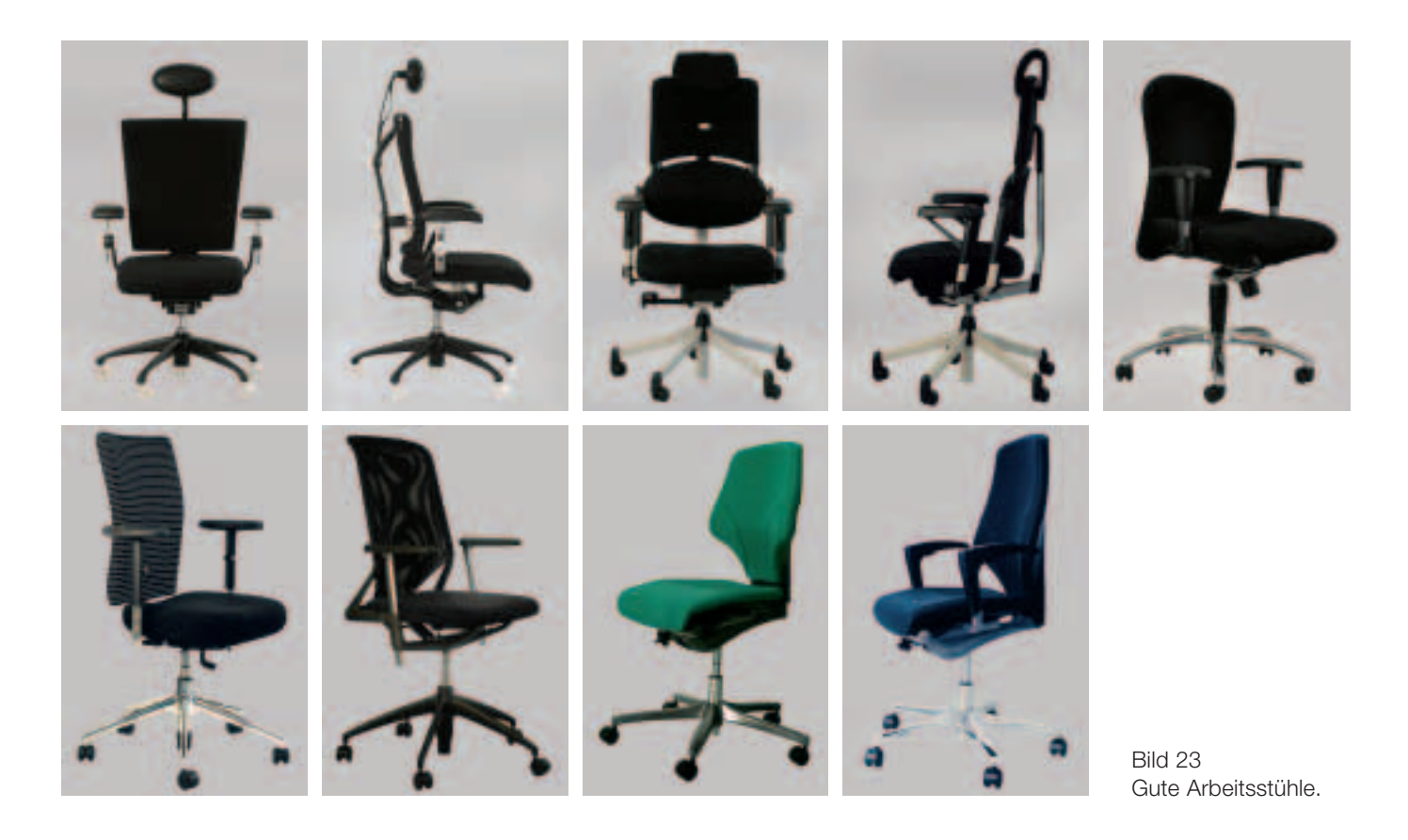

Zwischen Stuhlkante und Kniekehle sollte ein Freiraum von etwa 4 cm vorhanden sein. Sonst besteht die Gefahr eines Blutstaus in den Beinen. Dies ist speziell bei kleineren Personen ein Problem. In solchen Fällen sind Stühle mit einer kürzeren oder verschiebbaren Sitzfläche geeignet.

Der gelegentliche Einsatz eines Sitzballs kann helfen, die Rückenmuskulatur zu stärken. Sitzen Sie aber nicht den ganzen Tag auf dem Sitzball, sondern wechseln Sie zwischen Ball und Stuhl ab. Noch mehr gilt

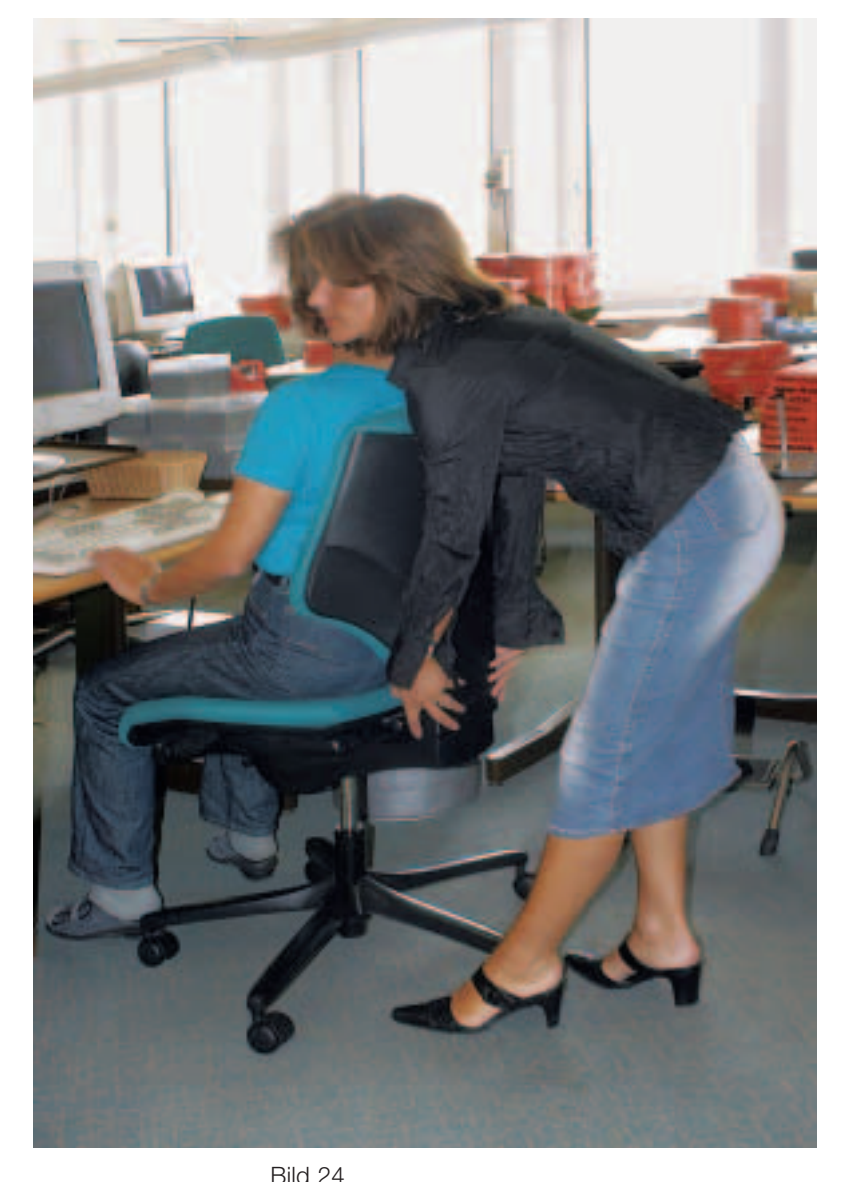

Hilfe zur optimalen Einstellung eines Sitzes.

dies für den Kniesitz, der ebenfalls nur zeitweise benutzt werden soll. Sonst können Knieprobleme entstehen.

#### **Für Ihre Gesundheit können Sie selber etwas tun!**

Die Praxis zeigt erschreckende Bilder: Viele Beschäftigte, die einen modernen Bürostuhl benutzen, kümmern sich überhaupt nicht um dessen richtige Einstellung. Häufig wissen sie auch nicht, wie der Stuhl optimal ihrer Körpergrösse und ihrem Gewicht angepasst wird. Dies führt dazu, dass Personen, die an sich moderne Bürostühle nutzen könnten, häufig über Beschwerden klagen.

#### **Appell**

Stellen Sie Ihren Stuhl so ein, dass Sie dynamisch sitzen können. Muskuläre Beschwerden bedürfen einer aktiven «Selbsttherapie» durch richtiges Sitzen. Passive Massnahmen (z.B. bewegungsloses Sitzen) führen nicht zum Erfolg!

Es gibt Stühle, bei denen man sämtliche Bedienungshebel zur optimalen Einstellung selber bedienen kann. Bei anderen Modellen braucht man Hilfe, um beispielsweise die richtige Höhe der Rücklehne einzustellen (Bild 24).

#### **Die Fussstütze**

Bei der Wahl der Fussstütze (Bild 25) sind die Beinlänge und die persönlichen Bedürfnisse der Benützerinnen und Benützer zu berücksichtigen. Die Fussstütze soll gross genug und mit einer rutschfesten Auflage

versehen sein. Abzulehnen sind kleine Fussstützen, auf denen nur gerade zwei Schuhe – abgestützt auf einem Rohr oder einer Stange im Bereich der Schuhmitte – Platz finden.

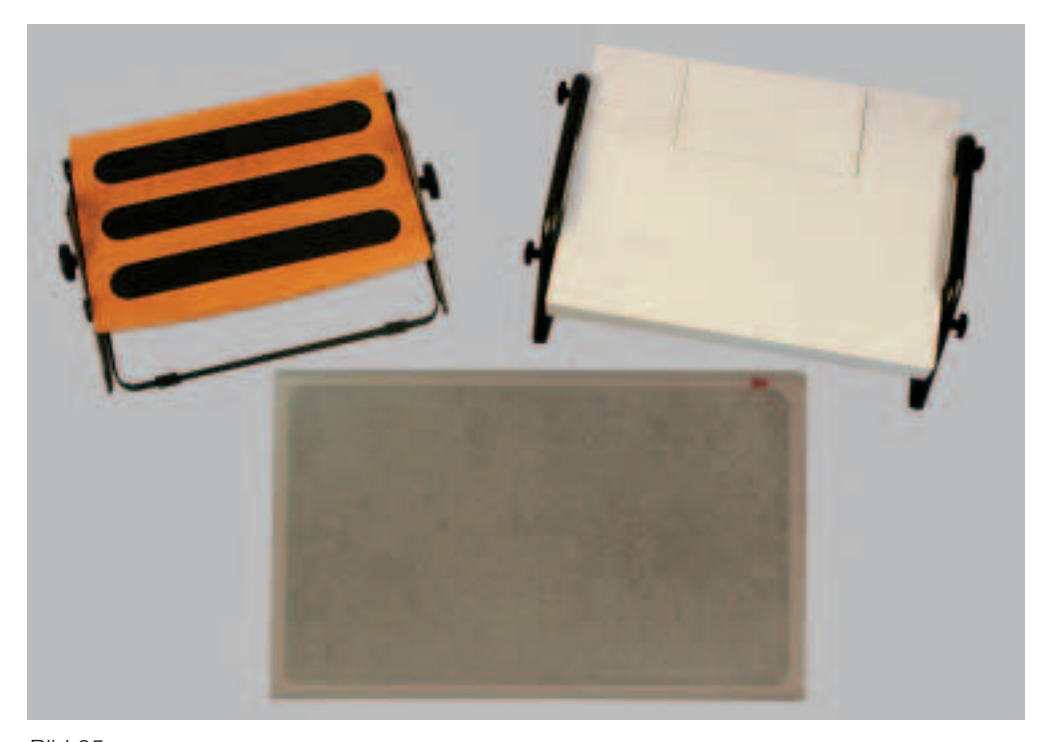

Bild 25 Gute Fussstützen müssen gross genug und rutschfest sein.

# 5 Auf die richtige Einstellung kommt es an!

Gesundheitliche Probleme sind häufig darauf zurückzuführen, dass die einzelnen Elemente des Bildschirmarbeitsplatzes nicht optimal an die Körpergrösse der Benützerinnen und Benützer angepasst sind. Achten Sie deshalb besonders auf folgende Punkte:

- Stellen Sie zuerst die **Sitzhöhe** so ein, dass die Oberschenkel waagrecht sind oder leicht nach vorne abfallen und die Füsse flach auf dem Boden aufliegen.
- Stellen Sie danach die **Tischplatte** so ein, dass sie sich auf der Höhe Ihrer Ellbogen befindet.

Falls der Tisch für Sie zu hoch oder nicht verstellbar ist, stellen Sie die Sitzhöhe mit Vorteil so ein, dass der Ellbogen auf Tischplattenhöhe kommt. Für das Abstellen der Füsse sollten Sie in diesem Fall eine Fussstütze benutzen.

Wenn Sie sehr gross sind, dürfte der Tisch – falls er nicht höhenverstellbar ist – zu niedrig sein. In diesem Fall können Sie mit einfachen Hilfsmitteln (z.B. kleinen Holzbalken) den Tisch anheben, bis sich die Tischplatte auf Ellbogenhöhe befindet.

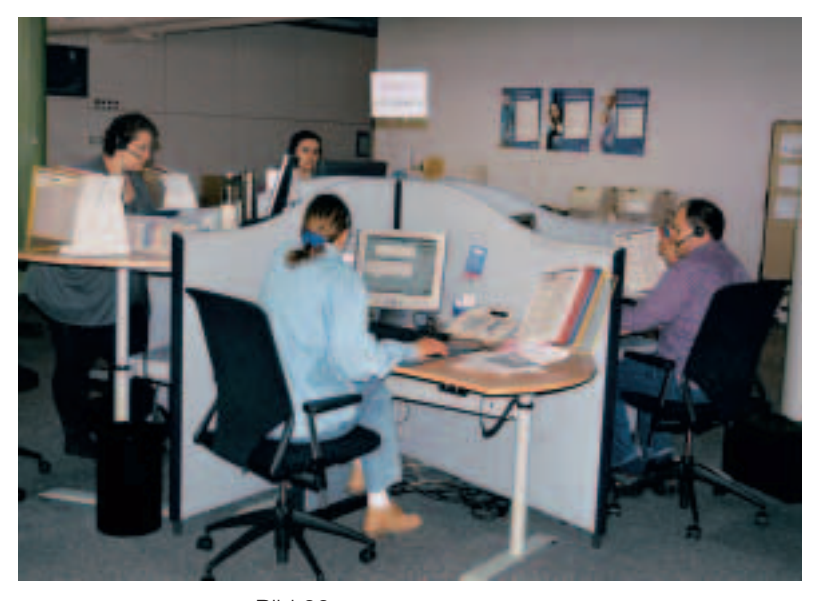

Bild 26 Bildschirmarbeitsplätze in einem modernen Call-Center. Jede Mitarbeiterin und jeder Mitarbeiter kann individuell seine persönliche Arbeitshöhe einstellen.

- Lassen Sie zwischen **Stuhlkante** und Kniekehlen einen Zwischenraum von mindestens 2 Fingern Breite. So gibt es keinen Blutstau in den Beinen.
- Richten Sie die **Rückenlehne** so, dass sie den unteren Teil des Rückens stützt. Versuchen Sie es einmal mit dem **dynamischen Sitzen** (Rückenlehne folgt dem Rücken, wenn man sich nach vorn oder hinten neigt).
- Achten Sie auf die auf Seite 11 angegebene **Sehdistanz** von 50 bis 80 cm und die richtige **Bildschirmhöhe**. Bei Alterssichtigen mit Gleitsicht- oder Bifokalgläsern gilt im Allgemeinen: Den Bildschirm so tief wie möglich aufstellen. Grundsätzlich sollten Brille und Bildschirmhöhe so aufeinander abgestimmt werden, dass Sie bei der Arbeit eine natürliche Kopfhaltung einnehmen können.

Lassen Sie sich von den Vorgesetzten, der zuständigen Person oder von Kolleginnen und Kollegen zeigen, wie sich Stuhl und Tisch verstellen lassen. Wir empfehlen den Geschäftsleitungen, eine sachkundige Person einzusetzen, welche die Arbeitsplätze einrichtet und sie individuell an die Benützerinnen und Benützer anpasst und auch von Zeit zu Zeit kontrolliert.

# 6 Beleuchtung

#### **Raumbeleuchtung**

Die Raumbeleuchtung muss so hell sein, dass Sie Belege mühelos lesen können und die Tastatur klar erkennbar ist. Sie darf aber auch nicht zu hell sein, sonst sind die Informationen auf der Bildschirmoberfläche schlecht zu erkennen. Die horizontale Beleuchtungsstärke soll im Bereich von **300 bis 500 lx (Lux)** liegen.

Die optimale Beleuchtungsstärke hängt von der Art der Bildschirmtätigkeit ab. Erfolgt der grösste Teil der Informationsaufnahme über den Bildschirm, genügen 300 lx. Werden die Informationen aber vorwiegend vom Beleg aufgenommen, sind 500 lx vorzuziehen.

Ältere Mitarbeiterinnen und Mitarbeiter brauchen erfahrungsgemäss mehr Licht zum Arbeiten als jüngere. In solchen Fällen ist der Einsatz einer individuellen Arbeitsplatzleuchte sinnvoll (Bild 28).

Als Lichtfarbe für Leuchtstofflampen ist Neutralweiss oder Warmweiss zu wählen. Warmweiss kommt den gestiegenen Komfortbedürfnissen entgegen und schafft ein angenehmes Farbklima.

Beleuchtungskörper dürfen weder blenden noch störende Reflexionen auf dem Bildschirm verursachen. Deshalb sollten Leuchtbänder immer parallel zur Fensterfront verlaufen.

#### **Tageslicht**

Das Tageslicht allein ist ein ungeeignetes Mittel, Bildschirmarbeitsplätze zu beleuchten, da es grosse Schwankungen aufweist und zudem häufig zu Reflexionen und Blendungen führen kann (siehe dazu Kapitel 3).

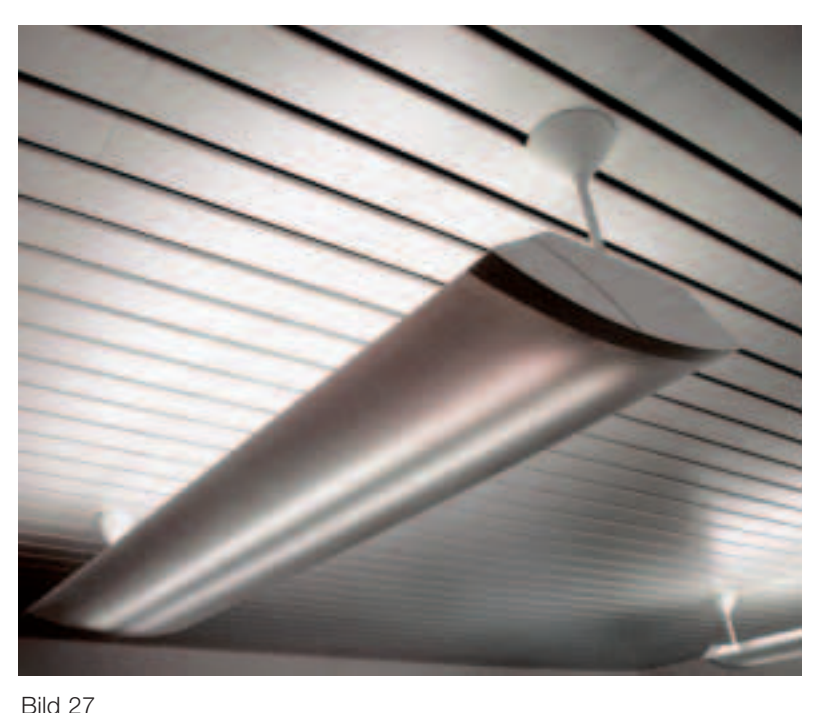

Gute Leuchten für Bildschirmarbeitsplätze: Deckenleuchte, direkt-indirekt strahlend.

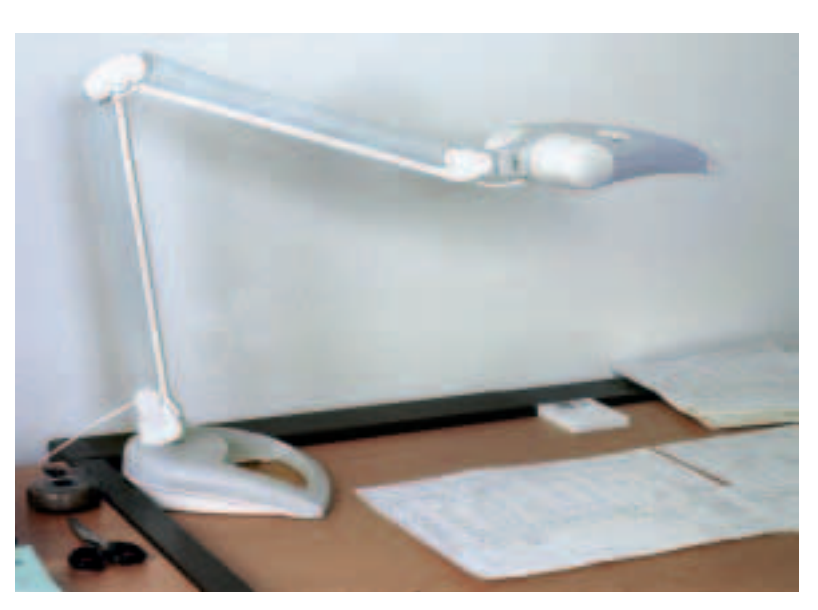

Bild 28 Arbeitsplatzleuchte.

# 7 Optimale Sehschärfe

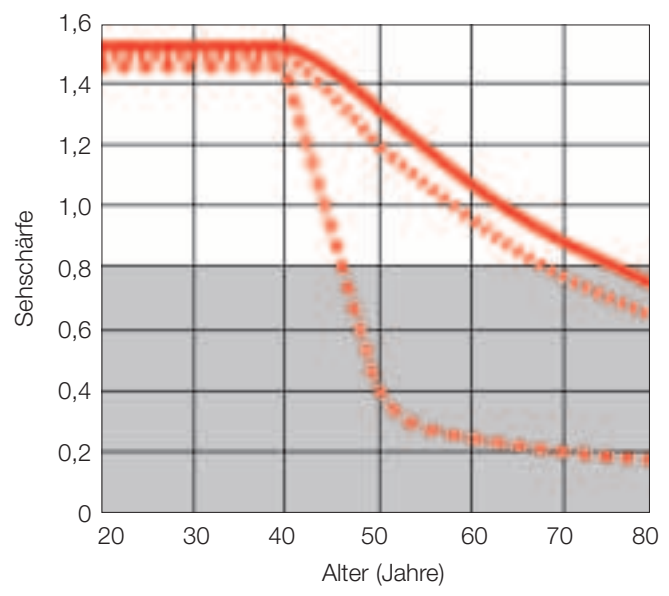

Bild 29

Abnahme der Sehschärfe mit dem Alter. Das Nahsehen wird ohne Altersbrille vom 45. Lebensjahr an zunehmend schlechter. Mit einer Sehschärfe unter 0,8 (grauer Bereich) ist das Sehen erschwert. Fernsehen

Nahsehen mit Altersbrille 122211

Nahsehen ohne Altersbrille **BE ON THE THE** 

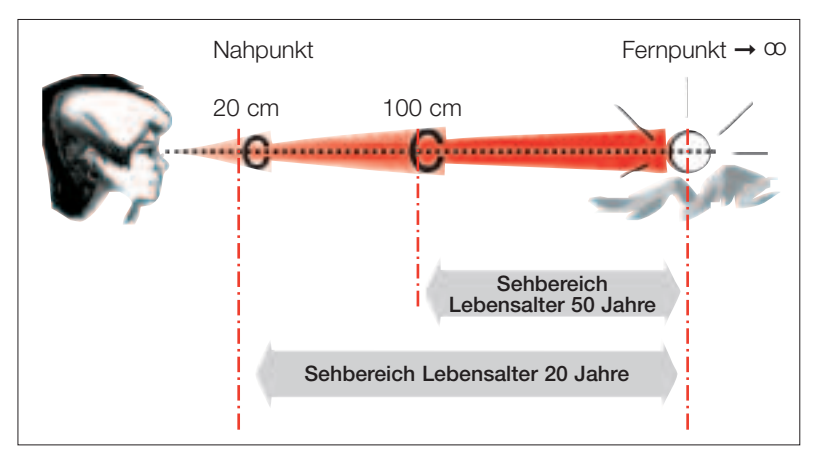

Bild 30

Bereich des Scharfsehens (ohne Lesebrille) im Lebensalter von 20 und 50 Jahren (langfristige Dauerleistung).

#### **Achten Sie auf optimale Sehschärfe**

Die Sehschärfe des Auges wird durch zahlreiche Faktoren beeinflusst. Die wichtigsten sind:

#### ● **Alter**

Die Sehschärfe nimmt vor allem auf kurze Distanzen mit zunehmendem Alter ab (siehe dazu Bild 29).

#### ● **Helligkeit**

Mit zunehmender Leuchtdichte (Helligkeit) nimmt die Sehschärfe zu.

● **Kontrast**

Die Sehschärfe steigt mit zunehmendem Kontrast.

Als Akkommodation bezeichnet man die Fähigkeit des menschlichen Auges, sich auf ein Objekt, das sich in einer bestimmten Entfernung vom Auge befindet, so einzustellen, dass es dieses Objekt scharf sieht. Die Akkommodationsbreite gibt an, in welchem Bereich zwischen nah und fern scharf gesehen werden kann (Bild 30). Auch die Akkommodationsbreite nimmt im Alter schnell ab, ebenso die Akkommodationsgeschwindigkeit.

Kontrast und Helligkeit der Bildschirmgeräte sind einstellbar. Nutzen Sie diese Möglichkeiten, um an Ihrem Arbeitsplatz optimale Sehbedingungen zu schaffen.

#### **Augenuntersuchungen und Brillen**

Bei der Bildschirmarbeit ist ein gutes Sehvermögen von grosser Bedeutung.

Personen mit Sehfehlern ermüden an Bildschirmgeräten naturgemäss schneller. Bei 20 bis 30 Prozent der Bevölkerung sind vorhandene Sehfehler nicht oder nur ungenügend auskorrigiert. Da mit zunehmendem Alter die Sehkraft bzw. die Fähigkeit zur Akkommodation abnimmt, klagen vorwiegend ältere Leute über Ermüdungserscheinungen bei der Bildschirmarbeit. Die Altersweitsichtigkeit beginnt normalerweise ab dem 45. Altersjahr.

Oft machen sich latent vorhandene Sehfehler erstmals bei der Bildschirmarbeit bemerkbar. Manchmal äussern sie sich in Form von Augenbeschwerden, und man gibt fälschlicherweise dem Bildschirm die Schuld für solche Probleme. Durch die Arbeit am Bildschirm wird jedoch die Sehkraft der Augen nicht beeinträchtigt.

Suchen Sie den Augenarzt auf, wenn Sie trotz eines optimalen Bildschirmgerätes, trotz korrekter Aufstellung des Bildschirms und guter Beleuchtungsverhältnisse unter Augenbeschwerden leiden. Teilen Sie dem Augenarzt mit, dass Sie an einem Bildschirmarbeitsplatz tätig sind, so wird er dies bei der Wahl der Brille mit berücksichtigen. Messen Sie vor dem Arztbesuch den mittleren Abstand zwischen Ihren Augen und dem Bildschirm, der Tastatur und der Vorlage.

Bei normaler Altersweitsichtigkeit helfen meistens schon einfache Brillen mit normalen Korrektionsgläsern. Diese haben gegenüber Bifokal- und Gleitsichtgläsern den Vorteil des grösseren Sehfeldes. Ausserdem kosten sie weniger. Bifokalbrillen mit einem kleinen Nahteil sind für die Bildschirmarbeit ungeeignet.

Auch Ihr Optiker kann Ihnen gute Tipps und Ratschläge geben und Sie bei der Wahl der richtigen Arbeitsbrille beraten. Und wenn Sie nicht sicher sind, fragen Sie nach einer Testbrille, die Sie einige Tage ausprobieren können.

#### **Augentraining**

Es tönt fast unglaublich, ist aber wahr: Die Augen lassen sich trainieren!

Es gibt Menschen, bei denen eine leichte optische Fehlsichtigkeit Beschwerden bei der Bildschirmarbeit zur Folge hat. In solchen Fällen kann ein richtiges, von einer kompetenten Person geleitetes Sehtraining dazu beitragen, die Beschwerden zu reduzieren oder sogar ganz zu beseitigen.

Allgemein neigen wir beim Betrachten des Bildschirms zu einem starren Blick. Dabei machen wir – im Vergleich zum entspannten Sehen in die Ferne – deutlich weniger Lidbewegungen, wodurch die Augenoberfläche ungenügend mit Tränenflüssigkeit versorgt wird und das Gefühl von trockenen Augen entsteht. Auch in solchen Fällen kann ein Augentraining weiterhelfen.

Eine schwere Fehlsichtigkeit kann jedoch durch ein Muskeltraining nicht korrigiert werden, denn die Optik des Auges lässt sich nicht verändern.

### 8 Sich bewegen – entspannen

#### **Mehr Bewegung!**

Nutzen Sie jede Möglichkeit zu mehr Bewegung bei der Arbeit. Wechseln Sie Ihre Sitzhaltung regelmässig. Es gibt vielleicht Dinge, die Sie auch im Stehen erledigen können (z.B. telefonieren, diskutieren, Pausen machen). Benutzen Sie die Treppe anstatt den Lift. All das regt die Blutzirkulation und den Stoffwechsel an und ist gut für Wirbelsäule und Gelenke.

Ideal ist folgende Aufteilung:

- 60% dynamisches Sitzen
- 30% Arbeiten im Stehen
- 10% gezieltes Umhergehen (dazu gehören z.B. betriebsinterne Botengänge, der Weg zu Besprechungen, zum Fotokopierer, zum Etagendrucker und zur Pause)

#### **Pausen**

In vielen Betrieben hat sich für Personen, die ständig intensive Bildschirmarbeit ausführen, eine Pause von 15 bis 20 Minuten alle zwei Stunden als Teil der Arbeitszeit durchgesetzt. Solche Pausen dienen der innerbetrieblichen Kommunikation besser als Kurzpausen von 5 bis 10 Minuten nach jeder Stunde.

Arbeitsbedingte Pausen (z.B. warten, bis der Computer antwortet) bringen kaum Erholung, sondern belasten eher. Sie können vorgeschriebene, reguläre Pausen nicht ersetzen.

Pause bei der Bildschirmarbeit heisst nicht «nach hinten lehnen und nichts tun». Pause bedeutet hier vielmehr Unterbrechung der Bildschirmarbeit und nach Möglichkeit aufstehen und sich bewegen. Ein Teil der Pausen sollte in jedem Fall für Entspannungsund Lockerungsübungen oder für ein kurzes Augentraining genutzt werden. Lassen Sie den Blick einmal in die Ferne schweifen und zwinkern Sie mit den Augenlidern, um den Tränenfluss anzuregen.

#### **Entspannen, Dehnen und Lockern**

Im Folgenden werden dreizehn Übungen vorgestellt. Wir empfehlen Ihnen, diese Übungen regelmässig am Arbeitsplatz auszuführen. Ergonomisch sinnvoll wäre, jede Stunde eine der Übungen zu machen. Mit Bewegungs- oder Stretchingübungen können Sie Ihr Wohlbefinden deutlich verbessern. Falls Ihnen eine Übung wider Erwarten Beschwerden verursacht, sollten Sie zur Sicherheit einen Arzt konsultieren.

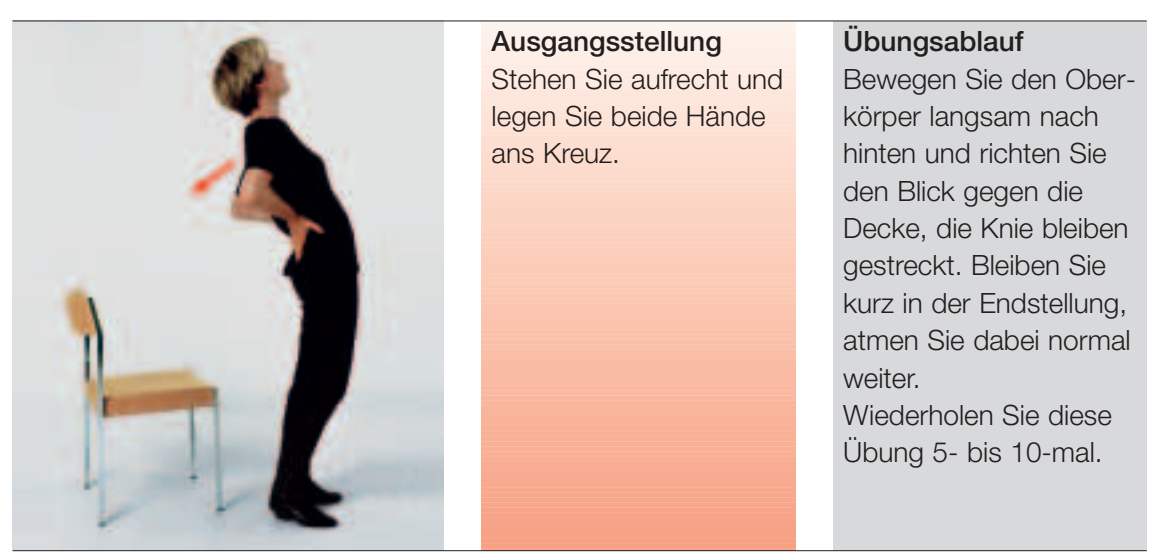

**Übung 1:** Bewegungsübung für den Rücken.

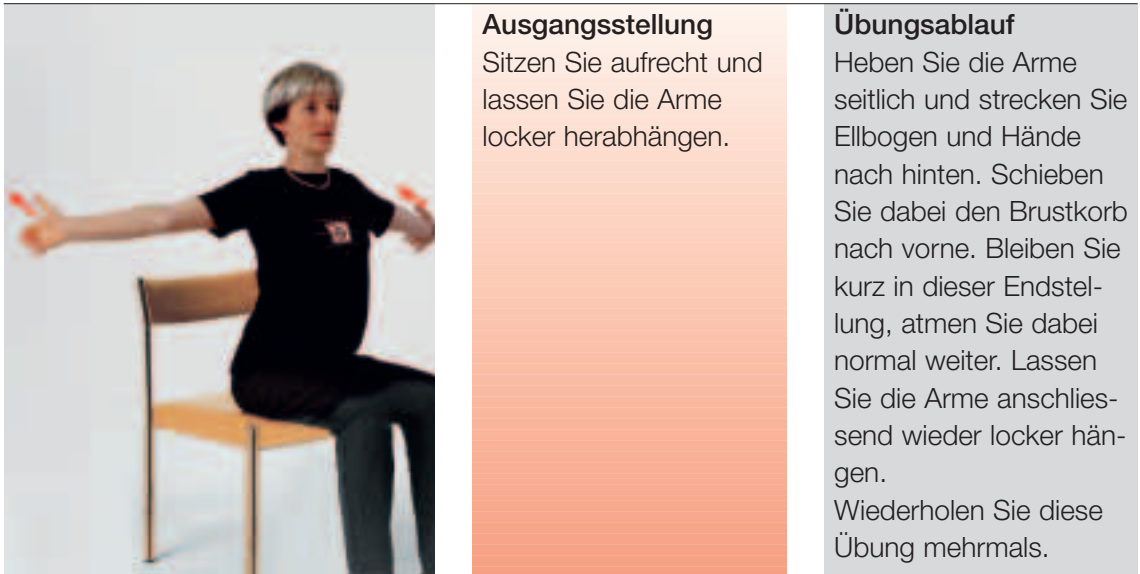

**Übung 2:** Strecken von Schultern, Armen und Händen.

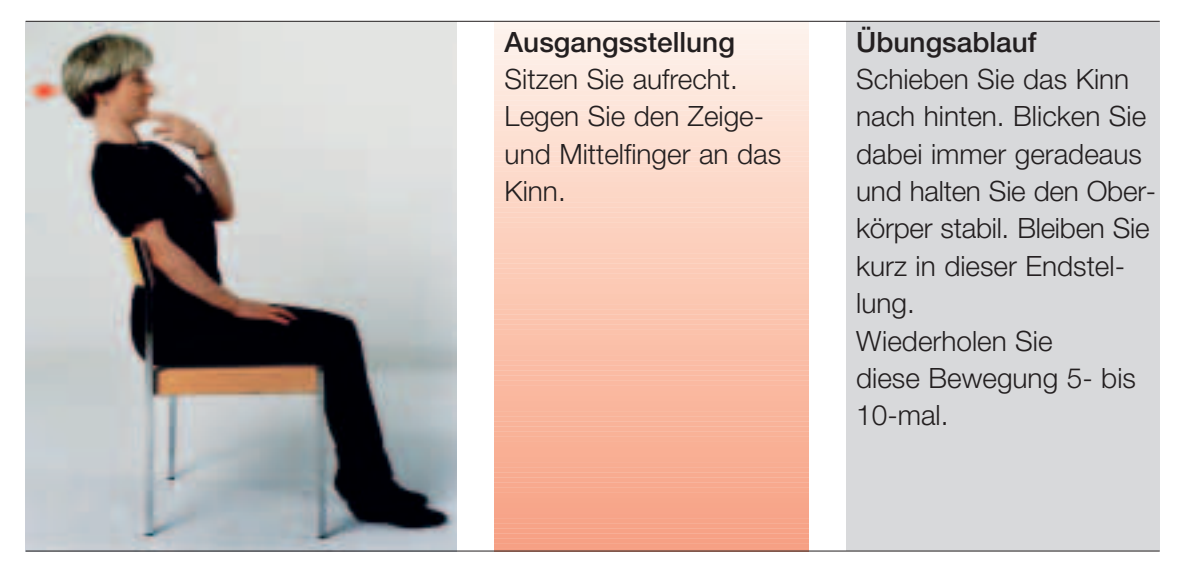

**Übung 3:** Bewegungsübung für den Nacken.

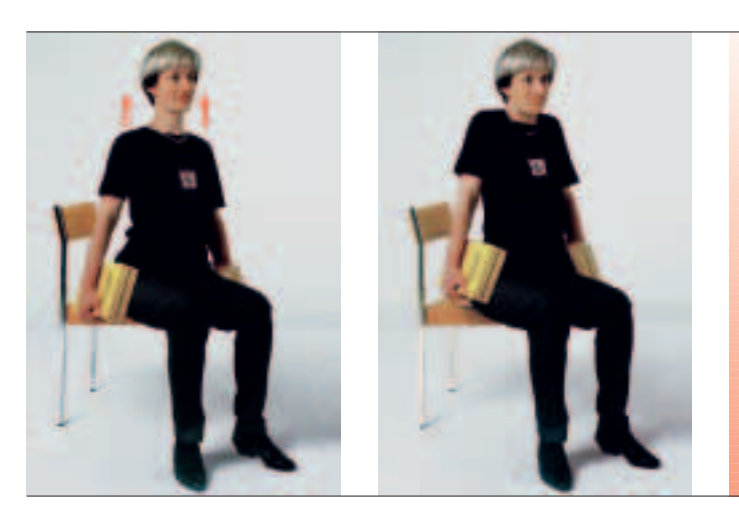

**Ausgangsstellung** Sitzen oder stehen Sie aufrecht und fassen Sie mit jeder Hand ein Buch oder eine volle Getränkeflasche.

#### **Übungsablauf**

Ziehen Sie die Schultern nach oben und bleiben Sie kurz in dieser Position. Lassen Sie danach die Schultern wieder locker herabsinken. Wiederholen Sie diese Übung 10- bis 15-mal.

**Übung 4:** Übung zum Entspannen der seitlichen Nackenmuskeln.

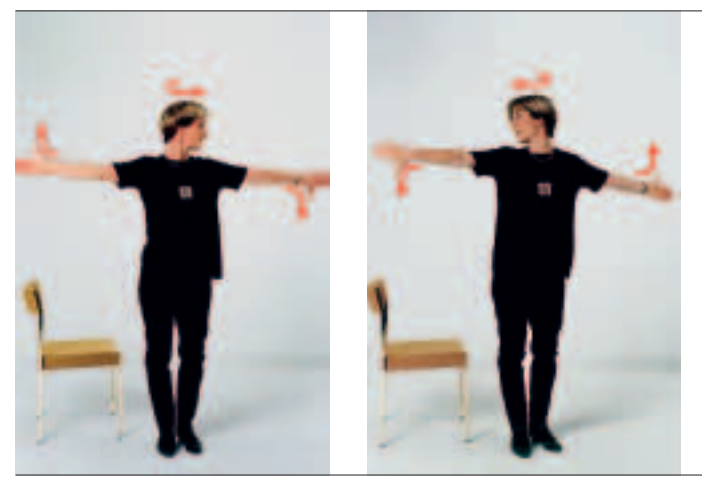

**Übung 5:** Lockern der oberen Wirbelsäule.

**Ausgangsstellung** Sitzen oder stehen Sie aufrecht. Heben Sie beide Arme seitwärts, so dass der Daumen auf der einen Seite nach unten, auf der anderen Seite nach oben gerichtet ist. Drehen Sie den Kopf auf diejenige Seite, auf welcher der Daumen nach unten gerichtet ist.

#### **Übungsablauf**

Drehen Sie den Kopf auf die andere Seite und richten Sie dabei gleichzeitig den Daumen dort nach unten, auf der Gegenseite nach oben. Bleiben Sie kurz in dieser Endstellung. Wiederholen Sie diese Drehbewegungen 10- bis 15-mal.

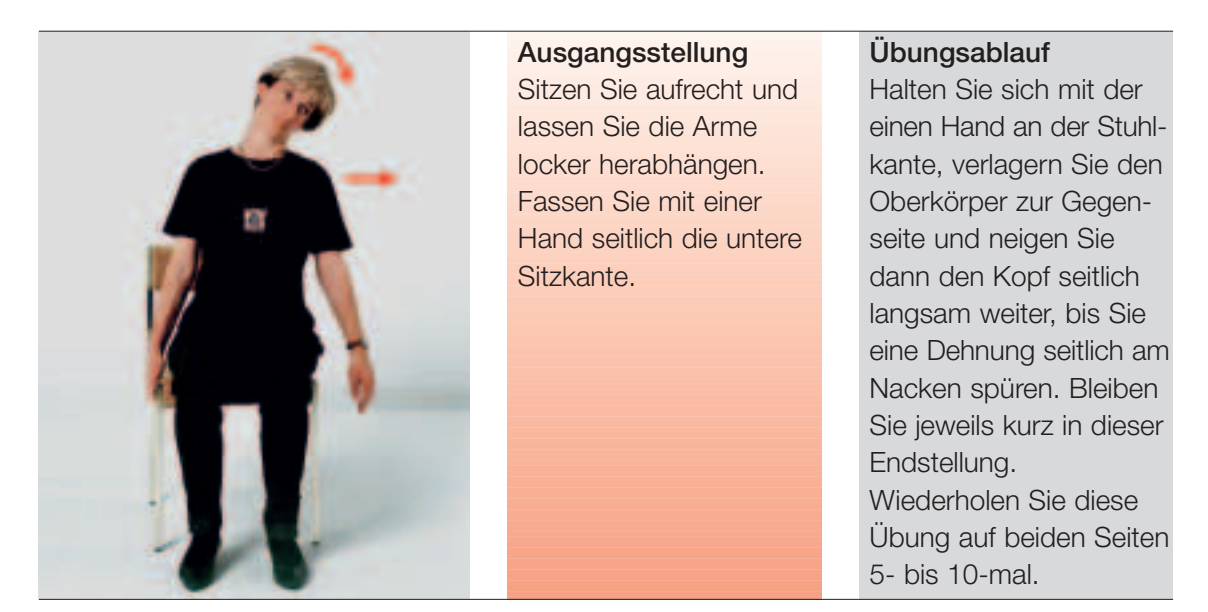

**Übung 6:** Dehnen der seitlichen Nackenmuskulatur.

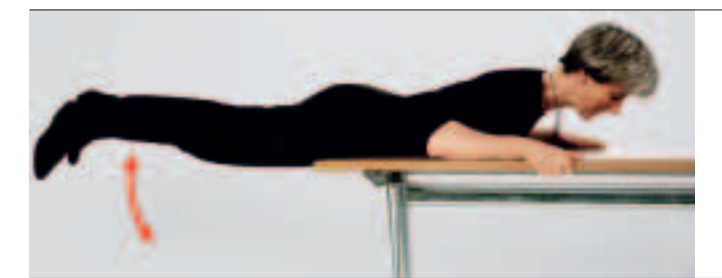

**Ausgangsstellung**

Legen Sie sich mit dem Oberkörper flach auf den Tisch und halten Sie sich an der Tischplatte fest.

#### **Übungsablauf**

Spannen Sie zuerst die Gesässmuskeln an und heben Sie beide Beine bis in die Horizontale. Wiederholen Sie diese Übung 10- bis 15-mal.

**Übung 7:** Kräftigen und Entspannen des Rückens.

| Ausgangsstellung        | Übungsablauf             |
|-------------------------|--------------------------|
| Knien Sie auf den Boden | Strecken Sie nun gleich- |
| und stützen Sie den     | zeitig den linken Arm    |
| Oberkörper mit den      | und das rechte Bein bis  |
| Händen ab.              | in die Horizontale.      |
|                         | Wechseln Sie danach      |
|                         | auf den rechten Arm      |
|                         | und das linke Bein.      |
|                         | Wiederholen Sie diese    |
|                         | Übung 5- bis 10-mal.     |
|                         |                          |
|                         |                          |
|                         |                          |
|                         |                          |
|                         |                          |

**Übung 8:** Stabilisieren und Kräftigen des Rückens.

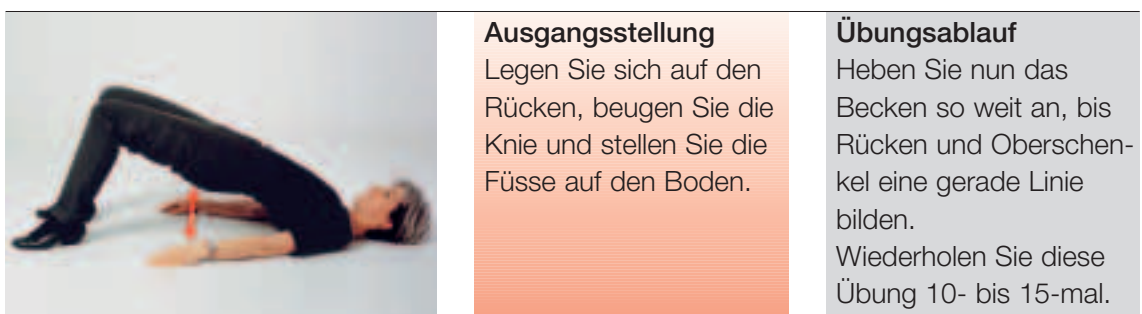

**Übung 9:** Stabilisieren und Kräftigen im Kreuz.

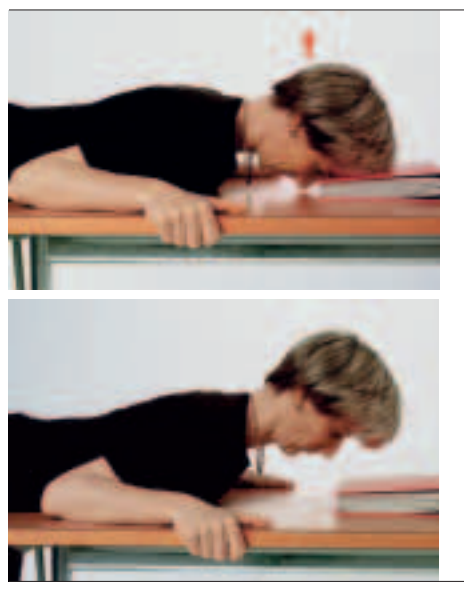

**Ausgangsstellung** Lehnen Sie sich mit dem Oberkörper auf den Tisch, die Stirn auf einem Buch abgestützt.

#### **Übungsablauf**

Heben Sie nun den Kopf kurze Zeit, wobei Sie immer nach unten auf den Tisch blicken. Bleiben Sie kurz in dieser Endstellung. Senken Sie dann wieder den Kopf und stützen Sie die Stirn auf dem Buch ab. Wiederholen Sie diese Übung 10- bis 15-mal.

**Übung 10:** Kräftigen und Lockern der Nackenmuskeln.

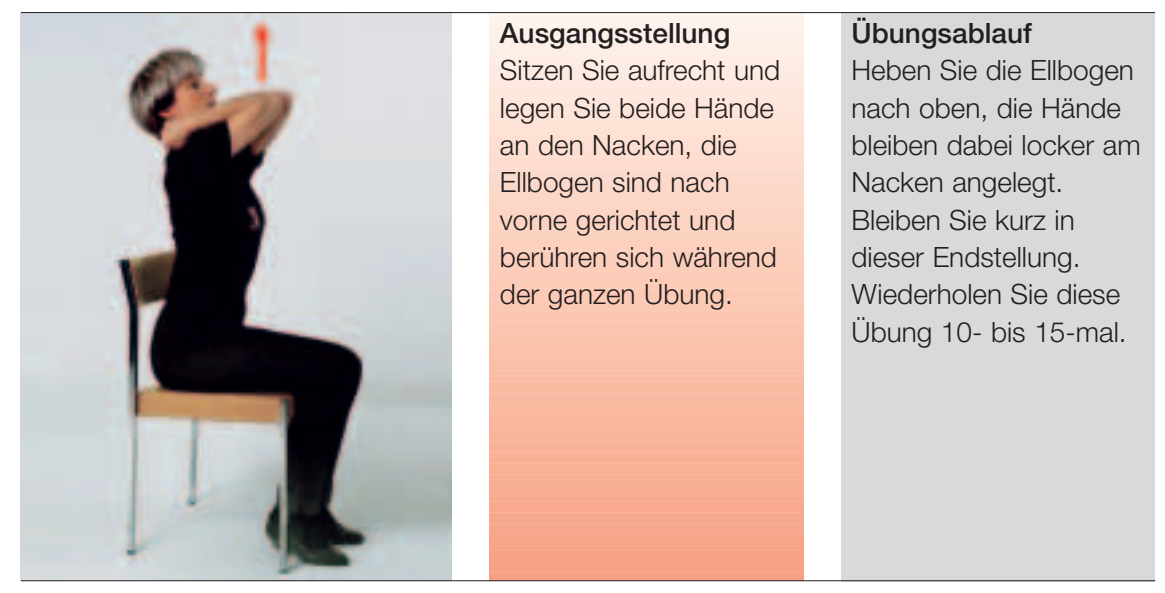

**Übung 11:** Bewegungsübung für die Brustwirbelsäule.

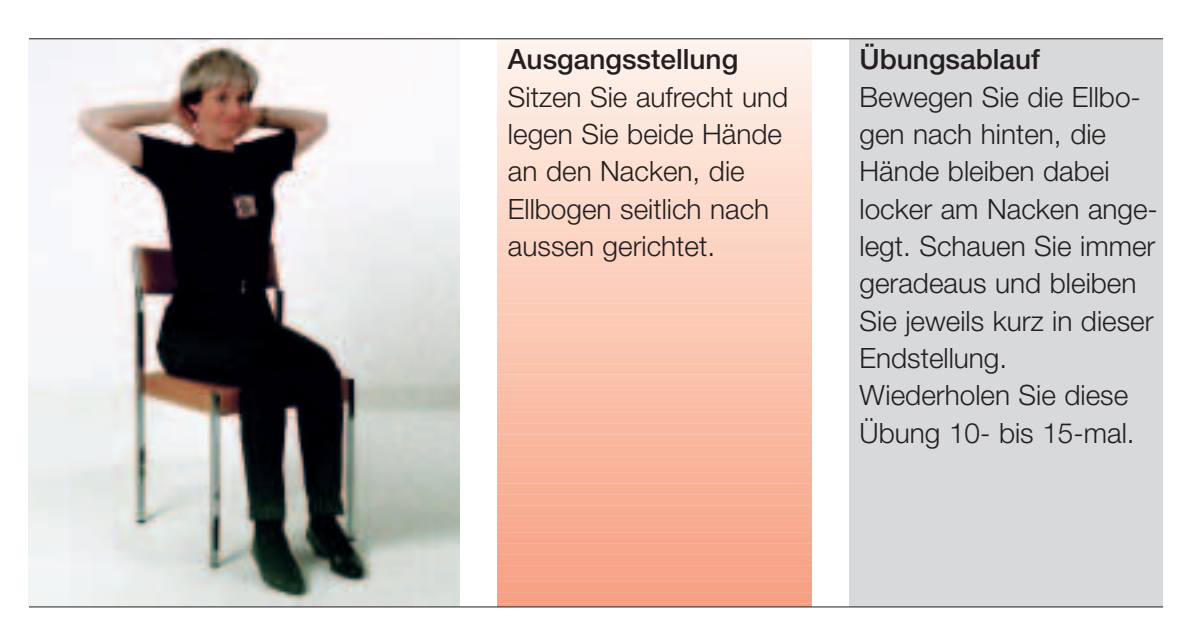

**Übung 12:** Dehnen der vorderen Schultermuskulatur.

| Ausgangsstellung         | Übungsablauf             |
|--------------------------|--------------------------|
| Sitzen Sie aufrecht, die | Beugen Sie den Rumpf,    |
| Hände vorne zwischen     | lassen Sie Kopf und      |
| den Oberschenkeln.       | Arme nach unten hän-     |
|                          | gen und versuchen Sie    |
|                          | mit den Handflächen      |
|                          | den Boden zu berühren.   |
|                          | Bleiben Sie kurz in die- |
|                          | ser Endstellung, atmen   |
|                          | Sie dabei normal weiter. |
|                          | Wiederholen Sie diese    |
|                          | Übung einige Male.       |

**Übung 13:** Dehnen der Rückenmuskulatur.

#### **Kleine Übungen**

Das Wohlbefinden kann auch mit kleinen Übungen gesteigert werden, die vom Nachbar praktisch nicht wahrgenommen werden. So wirkt es sehr belebend, wenn man – am Pult sitzend – mit den Fersen auf den Boden klopft. Man kann zur Erholung auch mal mit den Augen kreisen, um die Fokussierung auf die Bildschirmdistanz aufzugeben und dadurch den Nacken zu entspannen. Wenn Sie gleichzeitig noch die Hände hinter dem Nacken verschränken, ist der Erholungswert noch grösser. Auch ein mehrmaliges tiefes Ein- und Ausatmen wirkt oft Wunder.

# 9 Checkliste

Mit der Checkliste «Das richtige Arbeiten an Bildschirmen» (Bestell-Nr. 67052.d) können Sie Ihren Bildschirmarbeitsplatz selber beurteilen. Sie finden die Checkliste im pdf-Format unter:

#### **www.suva.ch/checklisten** → **Ergonomie**

Alle Anforderungen an den Bildschirmarbeitsplatz zu erfüllen dürfte in der Praxis schwierig sein. Als Ziel muss deshalb ein Kompromiss angestrebt werden, den Sie für Ihre Arbeit akzeptieren können.

### Weitere Informationen

Die folgenden Informationsmittel können Sie bei der Suva bestellen (Adresse siehe Seite 2) oder als pdf-Datei herunterladen unter www.suva.ch/waswo.

- Faltprospekt «Arbeiten am Bildschirm. 10 Tipps für Ihre Gesundheit und Ihr Wohlbefinden», Bestell-Nr. 84021.d
- Ausführliche Broschüre «Bildschirmarbeit», enthält Informationen für Fachleute und besonders Interessierte, Bestell-Nr. 44022.d
- Checkliste für die Mitarbeiterinnen und Mitarbeiter: Das richtige Arbeiten am Bildschirm, Bestell-Nr. 67052.d
- Checkliste: Beleuchtung für Bildschirmarbeitsplätze, Bestell-Nr. 67051.d
- Checkliste: Mobiliar für Bildschirmarbeitsplätze, Bestell-Nr. 67050.d
- Produkte für den Bildschirmarbeitsplatz (Lieferantenlisten):
	- Lieferanten von Stehpulten, Bestell-Nr. 86958.d
	- Lieferanten von Bürostühlen, Bestel-Nr. 86960.d
	- Lieferanten von verschiedenen Produkten (z.B. Ergo-Tastaturen, Blendschutzeinrichtungen), Bestell-Nr. 86966.d
	- Liste der Sehlehrerinnen und Sehlehrer, Bestell-Nr. 86970.d

Besuchen Sie auch unser interaktives Internetprogramm (WBT) «Ergonomie am Bildschirmarbeitsplatz» unter www.suva.ch/suvapro → Weiter- und Fortbildung

**Bestellnummer: 44034.d**